### МИНИСТЕРСТВО ОБРАЗОВАНИЯ И НАУКИ РЕСПУБЛИКИ КАЗАХСТАН

## СӘТБАЕВ УНИВЕРСИТЕТІ

Институт дистанционного образования и профессионального развития

Кафедра «Энергетика»

## Сағидуллаұлы Манас

Исследование трехфазного четырехролюсного асинхронного двигателя с короткозамкнутым ротором мощностью 3 кВт

# **ДИПЛОМНАЯ РАБОТА**

Специальность 5B071800 – Электроэнергетика

Алматы 2020

### МИНИСТЕРСТВО ОБРАЗОВАНИЯ И НАУКИ РЕСПУБЛИКИ КАЗАХСТАН

## СӘТБАЕВ УНИВЕРСИТЕТІ

Институт дистанционного образования и профессионального развития

Кафедра «Энергетика»

**ДОПУЩЕН К ЗАЩИТЕ**

Заведующий кафедрой PhD, ассоц профессор  $\sqrt{c^2 + E.A}$ .Сарсенбаев «15» июня 2020 г.

## **ДИПЛОМНАЯ РАБОТА**

На тему: «Исследование трехфазного четырехролюсного асинхронного двигателя с короткозамкнутым ротором мощностью 3 кВт»

по специальности 5B071800 – «Электроэнергетика»

Выполнил Сағидуллаұлы М.

 Научный руководитель к.т.н., ассистент-профессор

 $\overline{\phantom{a}}$  А.А.Жуматова (подпись)

«10 » июня 2020 г.

Алматы 2020

## СӘТБАЕВ УНИВЕРСИТЕТІ

Институт дистанционного образования и профессионального развития

Кафедра «Энергетика»

Специальность 5В071800 – «Электроэнергетика»

**УТВЕРЖАЮ** Заведующий кафедрой PhD, ассоц профессор  $\leftarrow$   $\leftarrow$  Е.А.Сарсенбаев «27» октября 2019 г.

## **ЗАДАНИЕ на выполнение дипломной работы**

Обучающемуся Сағидуллаұлы Манас

Тема: *Исследование трехфазного четырехролюсного асинхронного двигателя с короткозамкнутым ротором мощностью 3 кВт*

Утверждена *приказом руководителя универтета № 345-П от 24.10.2019 г.*  Срок сдачи законченной работы *«1» июня 2020 г.*

Исходные данные к дипломной работе: *Питание может быть осуществлено от подстанции энергосистемы, на которой установлены два трёхобмоточных трансформатора мощностью по 31,5 МВА, напряжением 115/37/6,3 кВ. Мощность системы 600 МВА, реактивное сопротивление системы на стороне 115 кВ, отнесенное к мощности системы, 0,2.* 

Перечень подлежащих разработке вопросов или краткое содержание дипломной работы:

*а)Расчет электрических нагрузок завода;;* 

*б) Технико-экономический расчет;*

*в) Исследование вопросов перенапряжения на оборудовании, подключенном к линиям*

Перечень графического материала (с точным указанием обязательных чертежей): *Графический материал представлен в виде презентации* 

Рекомендуемая основная литература: *12 наименований.*

## **ГРАФИК**

## подготовки дипломной работы

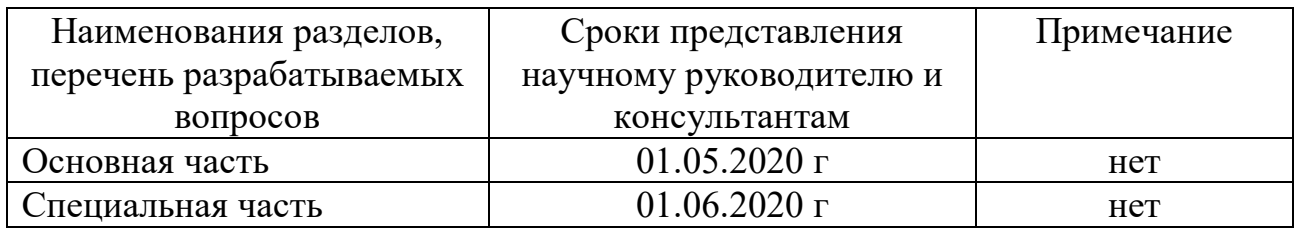

## **Подписи**

консультантов и нормоконтролера на законченную дипломную работу с указанием относящихся к ним разделов работы

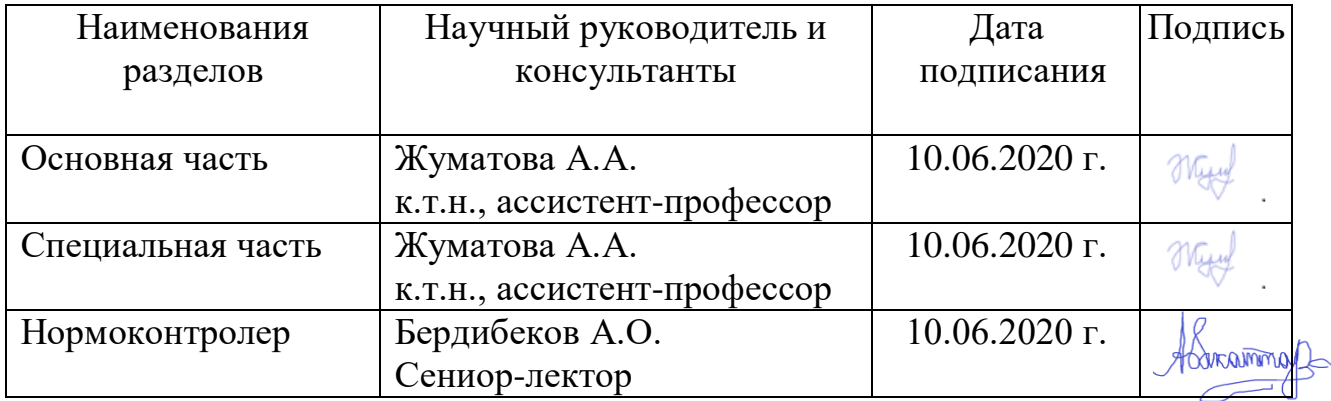

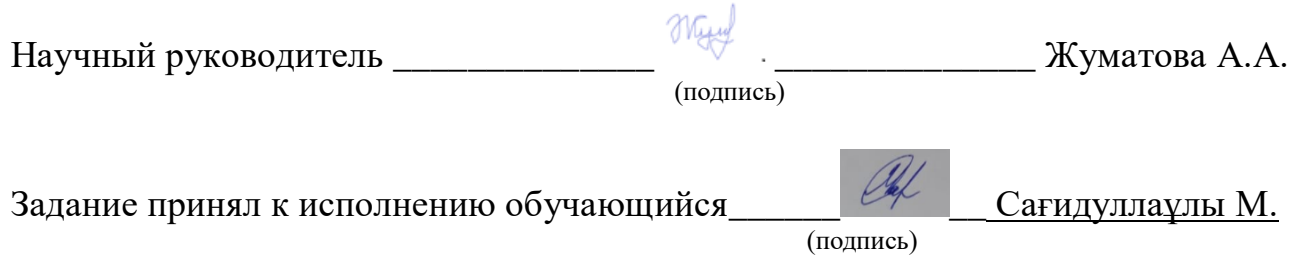

Дата « 1 » марта 2020 г..

### **АҢДАТПА**

Дипломдық жұмыс үш фазалы төрт доңғалақты асинхронды қозғалтқышты, қуаттылығы 3 кВт зерттеуге арналған. Осы мақсатқа жету үшін бірқатар міндеттер шешіледі: қондырғыға сәйкес электр жүктемесін анықтау. жарықтандыруды есептеу; кәсіпорындағы төмен вольтты электр жүктемелерін есептеу; Энергия тұтынуды анықтау; 6 кВ автобустардағы реактивті қуатты есептеу; Қысқа тұйықталу тогын есептеу және жабдықты таңдау. Электр станцияларын қуаттылығы 31,5 МВА электр станциясынан, кернеуі 115/37 / 6.3 кВ болатын екі қуатты үш трансформатордан алуға болады. Жүйелік қуаты 600 МВА, жүйелік қуат, 115 кВ, жүйелік жауап, 0,2.

#### **АННОТАЦИЯ**

Дипломная работа посвящена исследованию трехфазного четырехролюсного асинхронного двигателя с короткозамкнутым ротором мощностью 3 кВт. Для достижения этой цели будет решен ряд задач: определить электрические нагрузки в соответствии с установкой. расчет освещенности; расчет низковольтных электрических нагрузок на предприятии; Определение энергопотребления; Расчет реактивной мощности в шинах 6 кВ; Расчет токов короткого замыкания и выбор оборудования. Электростанции могут поставляться от электростанции мощностью 31,5 МВА, двух мощных трех трансформаторов напряжением 115/37 / 6,3 кВ. Мощность системы 600 МВА, мощность системы, 115 кВ, реакция системы, 0,2.

#### **ANNOTATION**

The thesis is devoted to the study of a three-phase four-wheel asynchronous squirrel-cage motor with a power of 3 kW. To achieve this goal, a number of tasks will be solved: to determine the electrical load in accordance with the installation. calculation of illumination; calculation of low-voltage electrical loads at the enterprise; Definition of energy consumption; Calculation of reactive power in 6 kV buses; Calculation of short circuit currents and equipment selection. Power plants can be supplied from a power plant with a capacity of 31.5 MVA, two powerful three transformers with a voltage of 115/37 / 6.3 kV. System power 600 MVA, system power, 115 kV, system response, 0.2.

# **СОДЕРЖАНИЕ**

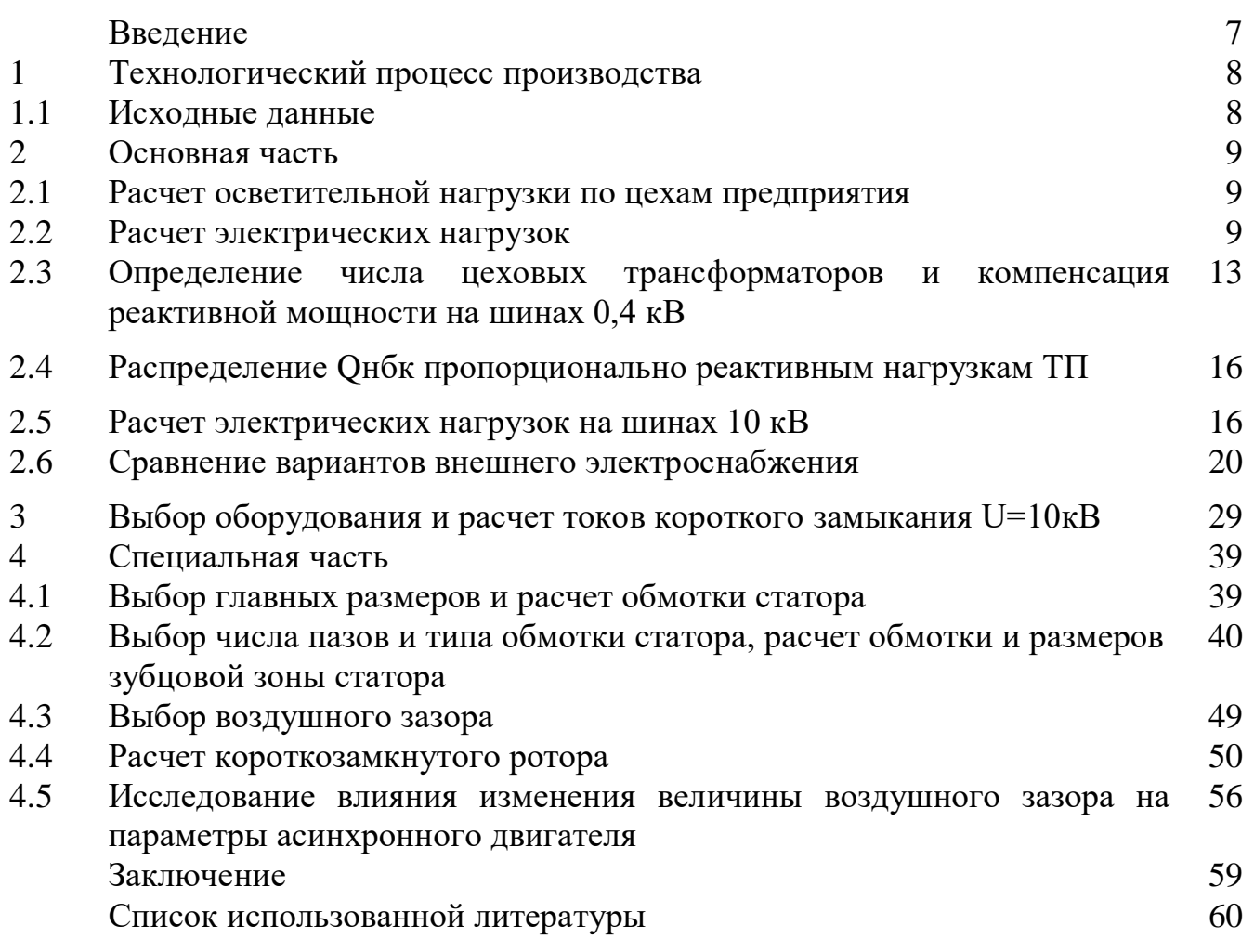

## **ВВЕДЕНИЕ**

Целью данной дипломной работы является исследование трехфазного четырехролюсного асинхронного двигателя с короткозамкнутым ротором мощностью 3 кВт. Для достижения данной цели принимается ряд задач:

- определение электрических нагрузок по заводу, т.е. расчет освещения;

- расчет низковольтных электрических нагрузок по предприятию;

- определение потерь мощности;

- расчет компенсации реактивной мощности на шинах 6 кВ;

- расчет токов короткого замыкания и выбор оборудования.

В данной дипломной работе рассмотрено асинхронные двигатели которые, являются основными преобразователями электрической энергии в механическую и составляют основу электропривода большинства механизмов, используемых во всех отраслях промышленности, сельского хозяйства, транспорта и в быту. Это объясняется простотой их конструкции, большой надежностью и высоким значением коэффициента полезного действия. Более 60% всей электрической энергии, вырабатываемой в мире, преобразуется в механическую энергию с их помощью.

Асинхронные двигатели общего назначения мощностью от 0,06 до 400 кВт на напряжение до 1000 В – наиболее широко применяемые электрические машины. На их изготовление расходуется большое количество дефицитных материалов: обмоточной меди, электротехнической стали, изоляционных и конструкционных материалов. Затраты на обслуживание и ремонт асинхронных двигателей в процессе их эксплуатации составляют более 5% затрат на ремонт и обслуживание всего установленного оборудования. Поэтому создание экономичных и надежных асинхронных двигателей является важнейшей задачей.

По энергетическим, пусковым, механическим и эксплуатационным характеристикам асинхронные двигатели современных серий должны удовлетворять государственным стандартам, требованиям документов международной электротехнической комиссии и соответствовать современному уровню развития производства.

Важнейшее значение для международной торговли асинхронными двигателями имеет стандартизация шкалы мощностей и рядов установочных размеров, а также увязка шкалы мощностей с установочными размерами.

В выпускной квалификационной работе представлен расчет трехфазного асинхронного двигателя с короткозамкнутым ротором общего назначения со всыпной обмоткой на статоре.

7

### **1 Технологический процесс производства**

Основной целью дипломной работы является исследование технического состояния трехфазного четырехролюсного асинхронного двигателя с короткозамкнутым ротором мощностью 3 кВт и путей его совершенствования в системе электроснабжения деревообрабатывающего завода. Выбор новой схемы электроснабжения осуществляется путем сравнения двух новых версий схем электроснабжения этого предприятия. Выбор новой схемы передачи электроэнергии осуществляется путем сравнения двух вариантов схем электроснабжения предприятия.

### **1.1 Исходные данные**

Питание может быть осуществлено от подстанции энергосистемы, на которой установлены два трёхобмоточных трансформатора мощностью по 31,5 МВА, напряжением 115/37/6,3 кВ. Мощность системы 600 МВА, реактивное сопротивление системы на стороне 115 кВ, отнесенное к мощности системы, 0,2. Расстояние от подстанции энергосистемы до завода 4,6 км. Завод работает в две смены. Сведения об электрических нагрузках по цехам завода – таблица 1.1.

Генеральный план завода представлен на рисунке 1.1

### **Таблица 1.1 Электрические нагрузки ТОО «Байкен-U», рудник «Харасан-2»**

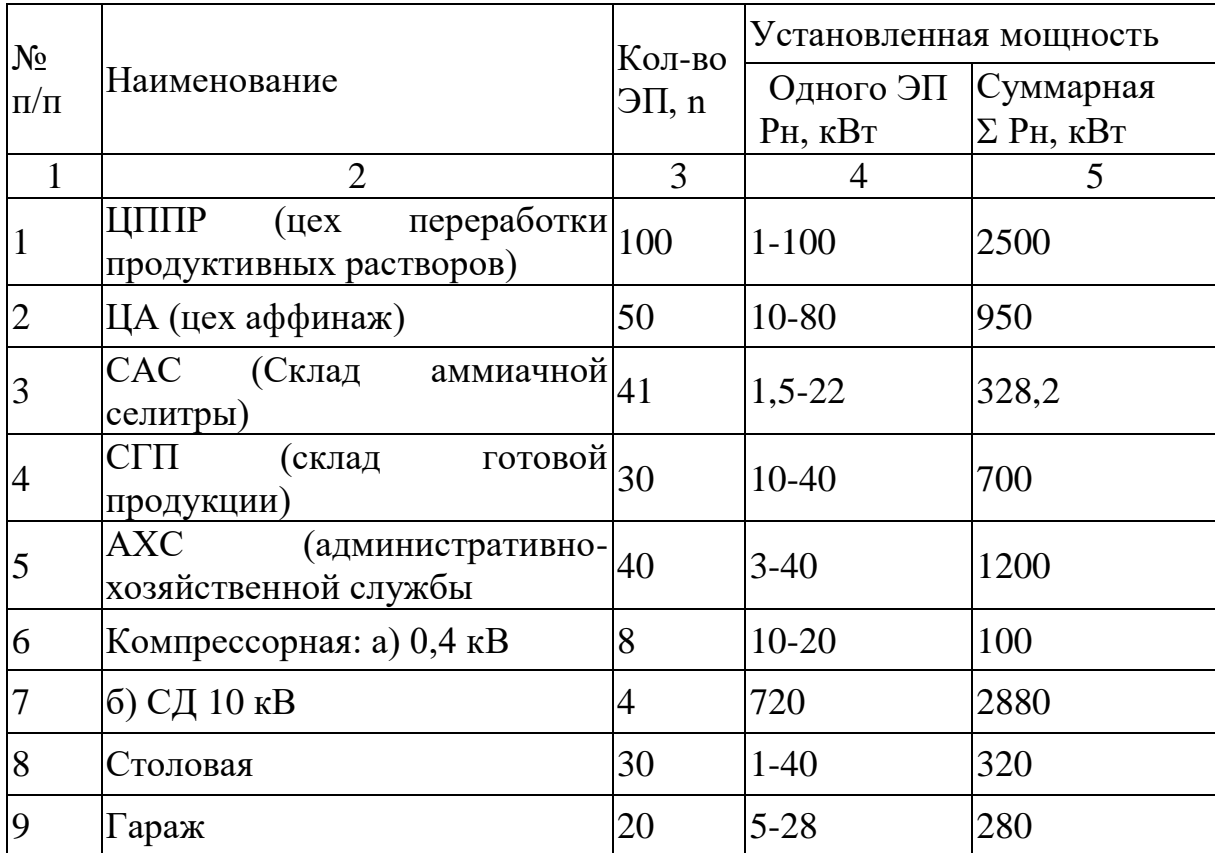

#### **2 Основная часть**

#### **2.1 Расчет осветительной нагрузки по цехам предприятия**

Расчет осветительной нагрузки при определении нагрузки деревообрабатывающего завода производим упрощенным методом по удельной плотности осветительной нагрузки на квадратный метр производственных площадей и коэффициенту спроса.

По этому методу расчетная осветительная нагрузка принимается равной средней мощности освещения за наиболее загруженную смену и определяется по формуле:

$$
P_{po} = K_{co} P_{yo}, \text{ kBr} \tag{2.1}
$$

$$
Q_{po} = t g_o P_{po}, \text{KBap}, \tag{2.2}
$$

где К<sub>со</sub> – коэффициент спроса по активной мощности осветительной нагрузки, числовые значения которого принимаю по таблице 3.1

tgо-коэффициент реактивной мощности, определяется по cos φ в таблице 3.3;

Руо – установленная мощность приемников освещения по цеху, определяется по удельной осветительной нагрузке на  $1\text{m}^2$  поверхности пола известной производственной площади:

$$
P_{yo}=K_{co}F, \kappa Br. \tag{2.3}
$$

где F-площадь производственного помещения, которая определяется по генеральному плану фабрики, в м<sup>2</sup> ;

$$
F_{\text{reppuexob}} = F_1 + F_2 + F_3 + \dots + F_{15},\tag{2.4}
$$

$$
F_{\text{rep }3a\text{Boga}} = A B, M^2 \tag{2.5}
$$

$$
F_{\text{ocBEulaeM} \text{ repp}} = F_{\text{rep } 3a\text{BOJ}a} - F_{\text{reppuexOB}},\tag{2.6}
$$

Эта величина зависит от рода помещения и выбирается согласно таблице 5-42. Все расчетные данные заносятся в таблицу 2.2 - Расчет осветительной нагрузки.

#### **2.2 Расчет электрических нагрузок**

Расчет электрических нагрузок напряжением до 1 кВ по цехам завода производим также методом упорядоченных диаграмм упрощенным способом. Результаты расчета силовых и осветительных нагрузок по цехам сведены в таблицу 2.3. «Расчет силовых нагрузок по цехам завода напряжением 0,4 кВ».

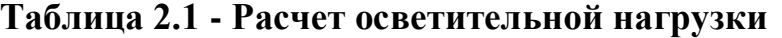

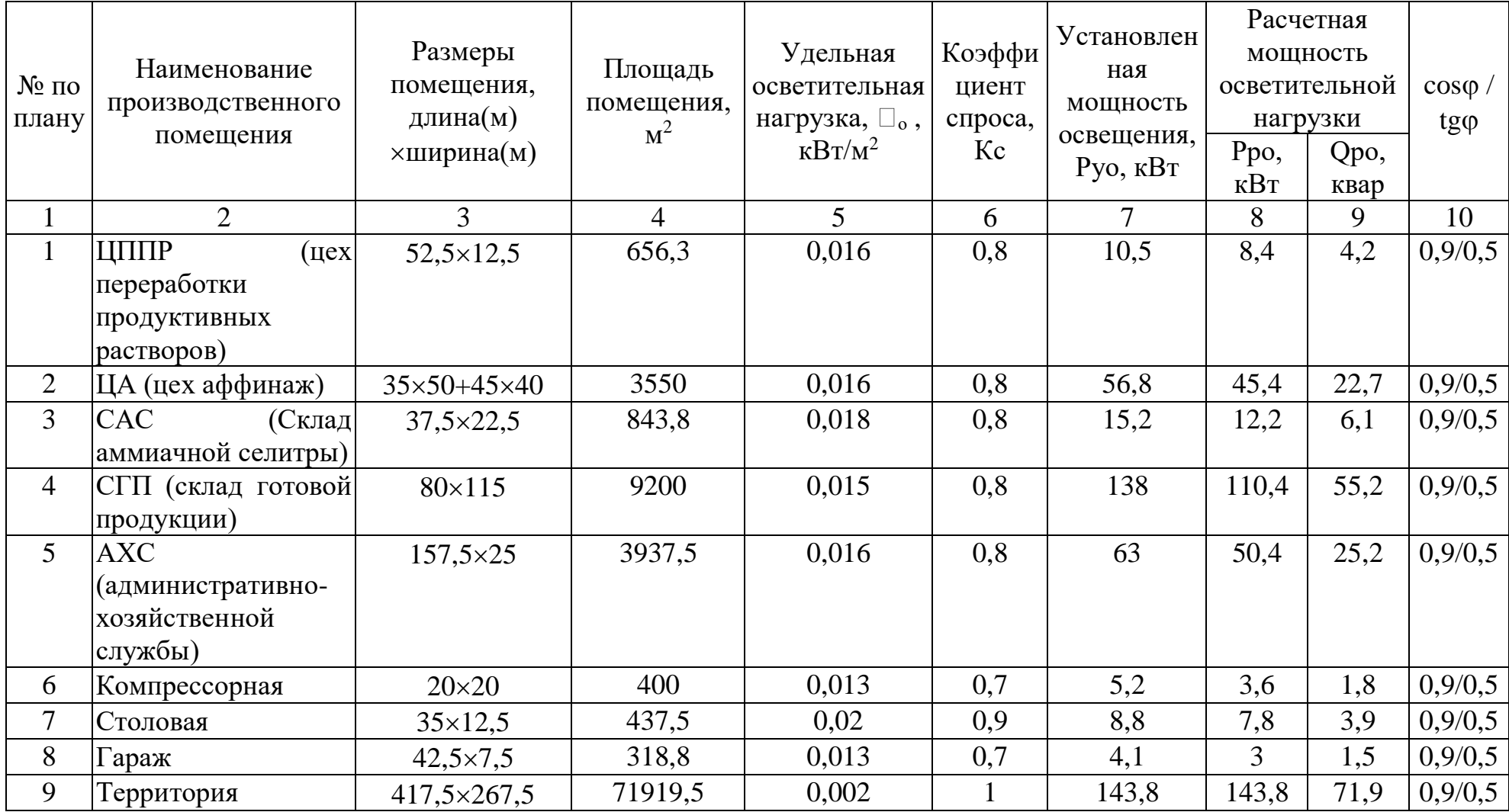

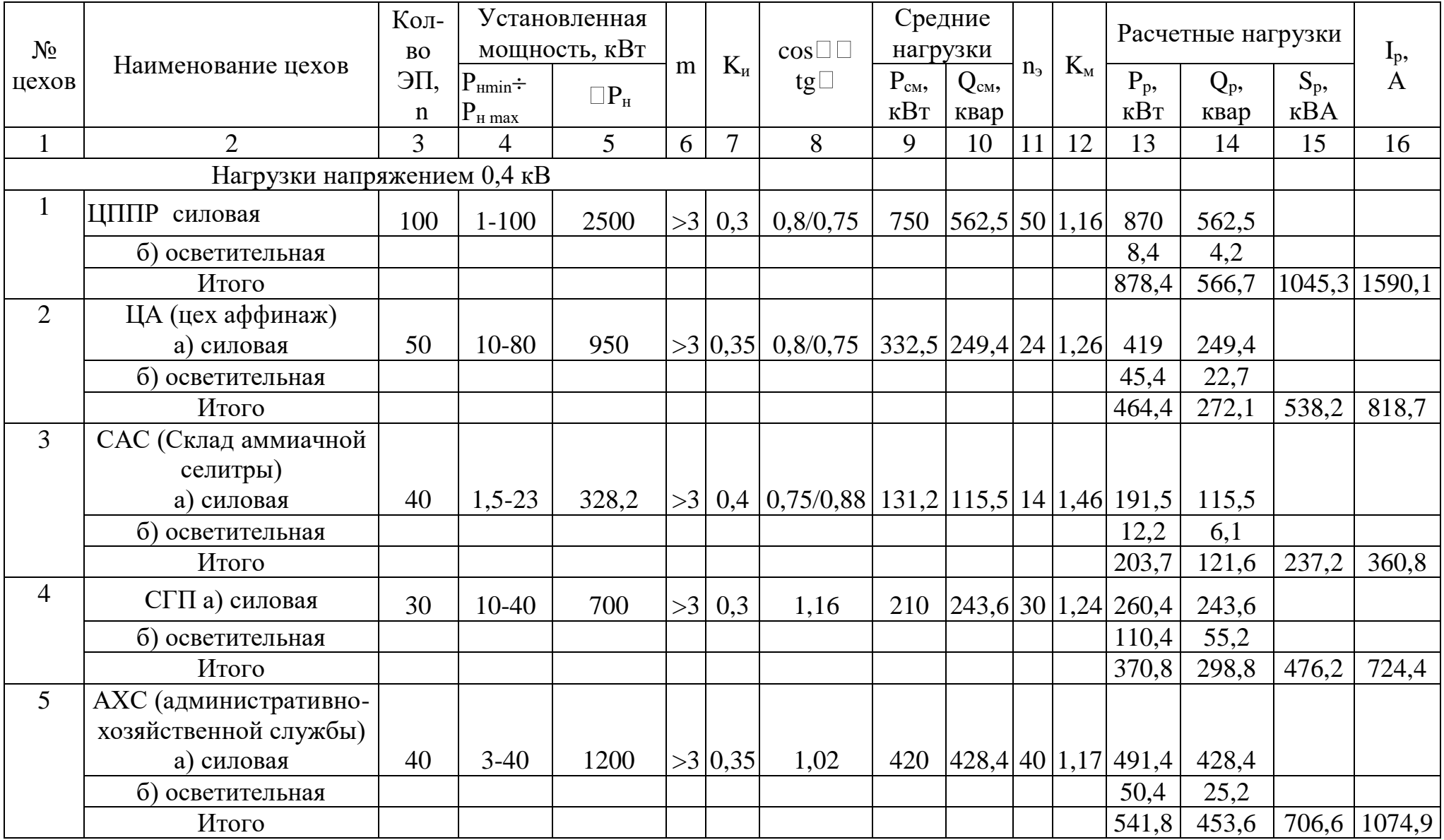

# **Таблица 2.2 - Расчет силовых нагрузок по цехам деревообрабатывающего завода, U = 0,4кВ**

# (продолжение) таблицы 2.2

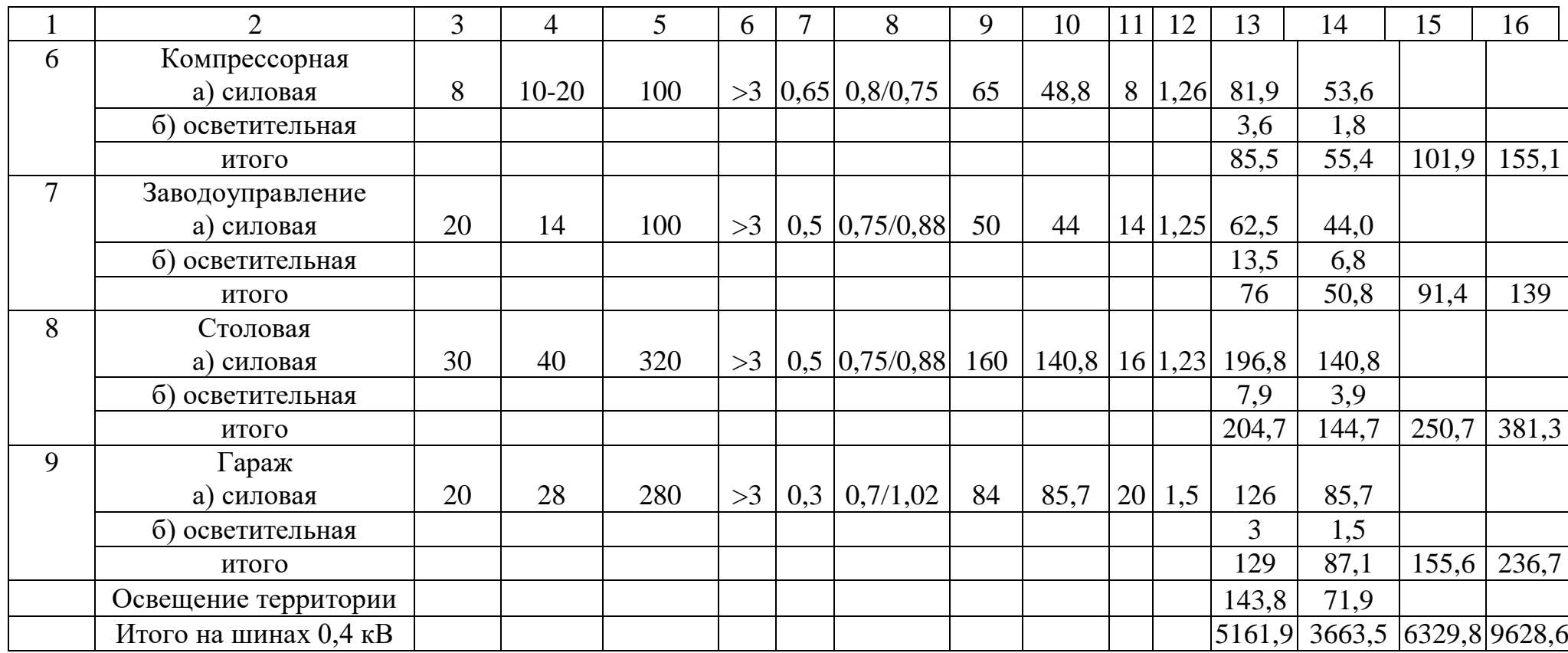

### 2.3 Определение числа цеховых трансформаторов и компенсация реактивной мощности на шинах 0,4 кВ

Суммарная расчетная мощность НБК равна:

$$
QH6K = QH6K1 + QH6K2, \quad \text{KBap} \tag{2.7}
$$

мощность НБК распределяется Суммарная между отдельными трансформаторами цеха пропорционально их расчетным нагрузкам.

1. Для каждой технологически концентрированной группы цеховых трансформаторов одинаковой мощности минимальное их число, необходимое для питания наибольшей расчетной активной нагрузки, равно:

$$
\text{Nmin} \, \text{r} = \frac{Pp0.4}{K_3 \cdot S_{\text{H}} \cdot M} + \Delta N,\tag{2.8}
$$

где <sup>Д</sup> - добавка до ближайшего целого числа.

Завод относится ко второй категории потребителей, работает в две смены, следовательно, Кз тр=0,8.

Nmin 
$$
\tau = \frac{5161,9}{0,8.630} + 0,76 = 11
$$
 трансформаторов.

Определим Nтэ- экономически оптимальное число трансформаторов:

$$
N_{T3} = Nmin \tau + m, \qquad (2.9)
$$

где т- дополнительное число трансформаторов.

 $3^*_{\pi/\text{cr}}=0.5$ ; K<sub>3</sub>=0.8;  $\Delta N=0.76$ ; Nmin  $\pi=11$ ; следовательно m=0

 $N_{T3}=11+0=11$  трансформаторов.

По выбранному числу трансформаторов определяем наибольшую реактивную мощность, которую целесообразно передать через трансформаторы в сеть напряжением до 1 кВ:

$$
Q_1 = \sqrt{(Nm \cdot K_3 \cdot S_{HH})^2 - P_{p_{0,4}}^2}
$$
  
 
$$
Q_1 = \sqrt{(11 \cdot 0.8 \cdot 630)^2 - 5161.9^2} = 2022.5 \text{ KBap}
$$

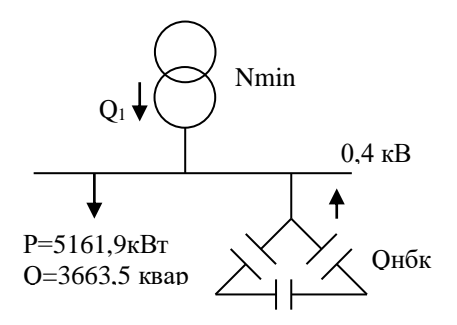

Из условия баланса реактивная мощность на шинах 0,4 кВ определим:

$$
Q_{H}6_{K_{1}}=Q_{P_{0,4}}-Q_{1}=3663,5-2022,5=1641
$$
  $\kappa$ 

2. Определим дополнительную мощность НБК по условию снижения потерь в сети:

$$
QH6k_2=Qp_{0,4}-QH6k1-\gamma \cdot NT3\cdot SHT,
$$

где у- расчетный коэффициент, определяемый в зависимости от коэффициентов К1 и К2,  $\gamma = f(K1; K2)$  K1=16; K2=2. При магистральном питании по кривым принимаем  $\gamma=0,6$ 

 $QH6K_2=3663, 5-2022, 52-0, 6\times11\times630=-2517$  KBap

Принимаем Qнбк<sub>2</sub>=0, то Qнбк= Qнбк<sub>1</sub>=1641 квар

Определим мощность Онбк тп, приходящую на каждый трансформатор:

$$
QH6K \text{ TH} = \frac{QH6K}{N} = \frac{1641}{11} = 149 \approx 150 \text{ KBap}
$$

Предварительное распределение низковольтных нагрузок сведем в таблицу 2.4

## Таблица 2.4 - Предварительное распределение низковольтных нагрузок по ЦТП

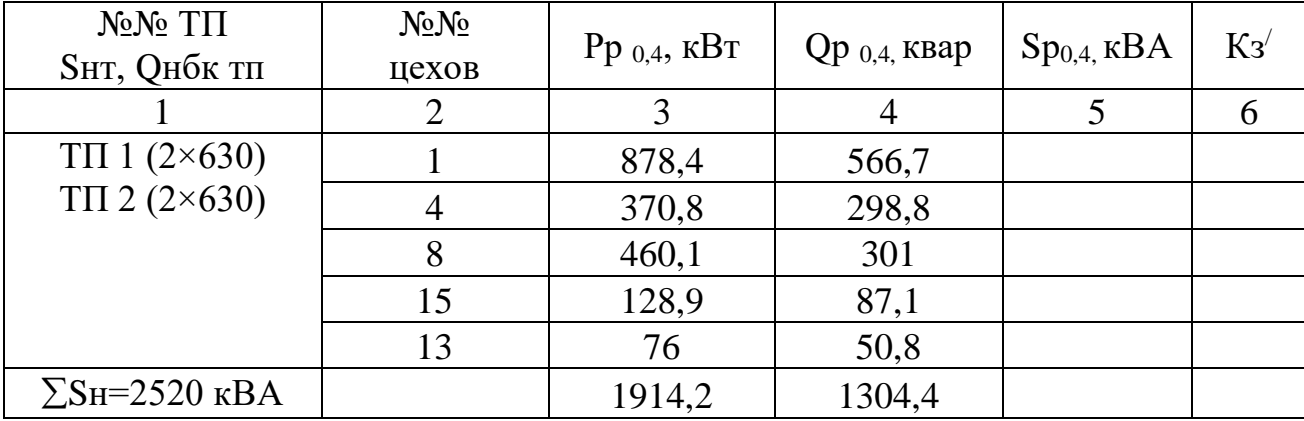

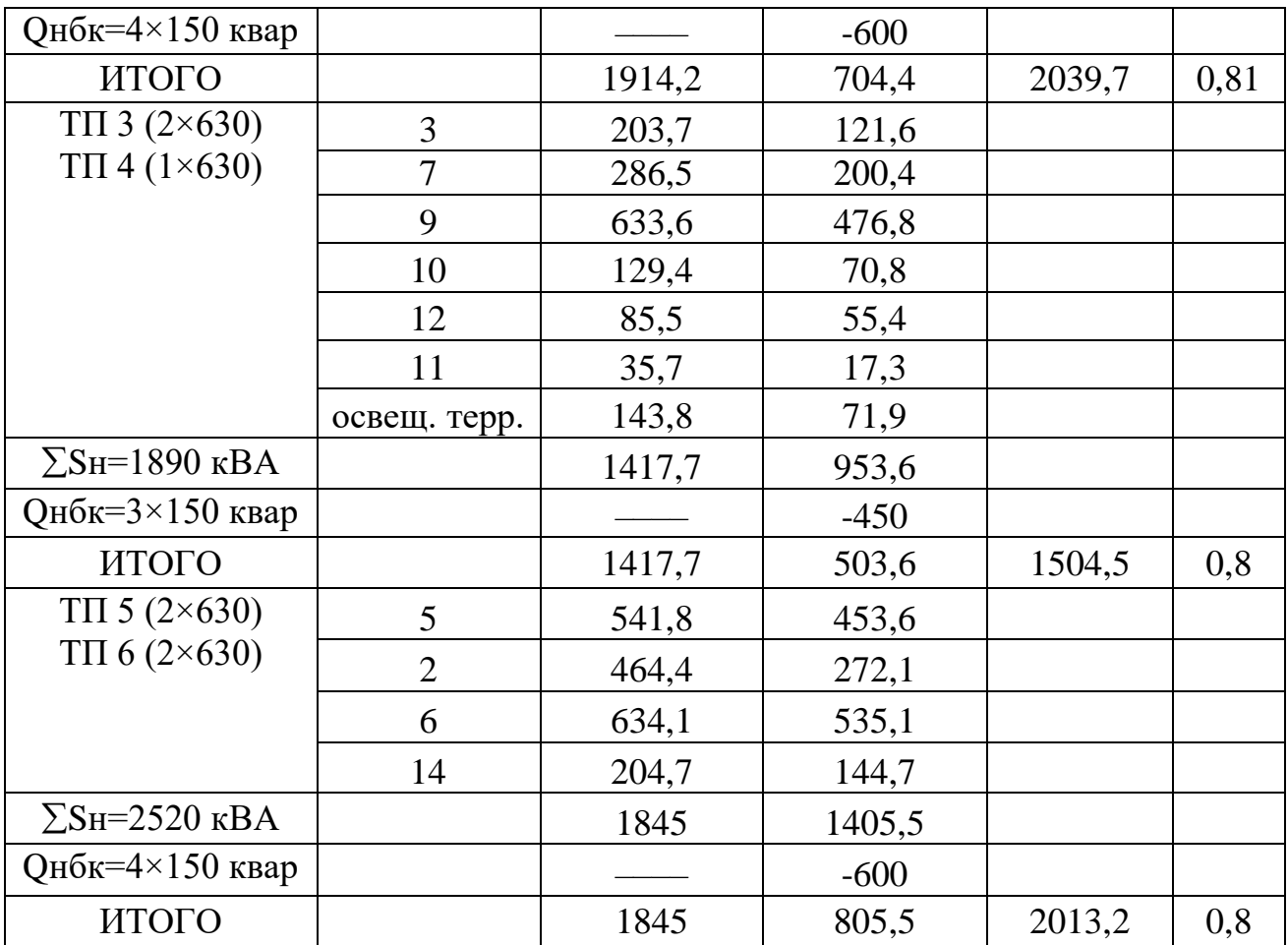

### **2.4 Распределение Qнбк пропорционально реактивным нагрузкам ТП**

$$
\frac{Q_{p0,4}}{Q_{p00}} = \frac{Q_{p\pi}}{Q_{p\pi 6\kappa \pi I}} \Rightarrow X = \frac{Q_{\pi 6\kappa} \times Q_{p\pi 1,2}}{Q_{p0,4}}
$$
(2.10)

$$
\frac{\text{TH1, TH2:}}{\text{TH3, TH4:}} \text{ XI} = \frac{1641 \times 1304,4}{3663,5} = 584 \text{ KBap},
$$
\n
$$
\frac{\text{TH3, TH4:}}{3663,5} \text{ A27 KBap}
$$
\n
$$
\frac{\text{TH3, TH4:}}{\text{TH5, TH6:}} \text{ X3} = \frac{1641 \times 1405,5}{3663,5} = 629 \text{ KBap}
$$

Результаты расчетов сводим в таблицу 2.5

### **Таблица 2.5 - Уточненное распределение Qнбк по ТП пропорционально Qрасч**.

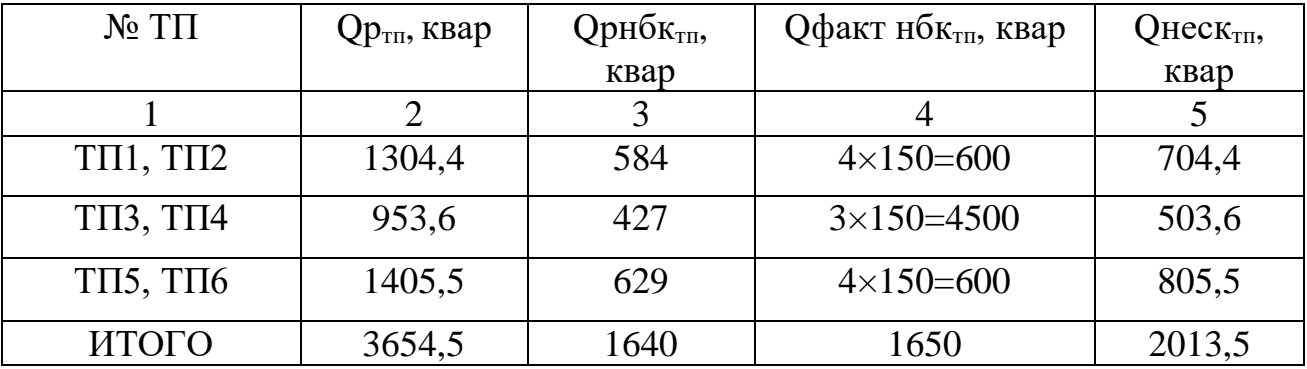

#### **2.5 Расчет электрических нагрузок на шинах 10 кВ**

а) Определим потери мощности в цеховых трансформаторах:

Потери активной мощности в трансформаторе определяются по формуле:

$$
\Delta P_T\!\!=\!\!\Delta Pxx\!+\!\Delta P\kappa\mathbf{3}\!\cdot\mathbf{K}\mathbf{3}^2
$$

Потери реактивной мощности в трансформаторе определяются по формуле:

$$
\Delta \text{QT}=\Delta \text{Q} \text{xx}+\Delta \text{Q} \text{ks}^2 = \frac{Lx}{100} \cdot \text{S} \text{HT} + \frac{U \text{ks}}{100} \cdot \text{S} \text{HT}^2 \text{K}^2
$$

Выбираем трансформаторы ТМЗ-630-10/0,4 Паспортные данные:  $S_{H}$ =630кBA; I<sub>x</sub>=3,2 UU<sub>k</sub>=5,5 B  $\Box \Delta P_{xx}$ =2,3 kBt;  $\Delta P_{K3}$ =8,5 kBt. TII1, TII2:  $K_3 = 0.81$ ; N = 4.  $\Box P_{\tau}= 2.3+8.5\Box 0.81^2=7.8$  kBr;  $\Sigma\Box P_{\tau}=4\Box 7.8\Box \Box 31.2$  kBr

630×0,81<sup>2</sup> = 42,9 квар<br>
= 3.<br>
7 кВт;  $\Sigma \Box P_T = 3 \Box 7,7 \Box$ <br>
630×0,8<sup>2</sup> = 42,3 квар ;<br>
V = 4.<br>
7,7 кВт;  $\Sigma \Box P_T = 4 \Box 7,7$ <br>
630×0,7<sup>72</sup> = 42,3 квар<br>
ицности:<br>
0.8=85,1 кВт<br>
109,2=467,7 квар<br>
ую мощность синхро<br>
пред=Рн сд мо 100  $630 + \frac{5,5}{ }$ 100  $Q = \frac{3.2}{100} \times 630 + \frac{5.5}{100} \times 630 \times 0.81^2$  $\Delta Q = \frac{3.2}{100} \times 630 + \frac{3.3}{100} \times 630 \times 0.81^2 = 42.9$  квар;  $\Sigma \Delta Q_{\text{T}} = 4 \square 42.9 \square \square 171.6$  квар. TII3, TII4:  $K_3 = 0.8$ ; N = 3.  $\Box P_{\tau}= 2.3+8.5\Box 0.8^{2}=7.7 \text{ }\text{RBr};\Sigma \Box P_{\tau}=3\Box 7.7 \Box \Box 23.1 \text{ }\text{RBr}$  $630\times0, 8^2 = 42, 3$  квар 100  $630 + \frac{5,5}{ }$ 100  $Q = \frac{3.2}{100} \times 630 + \frac{5.5}{100} \times 630 \times 0.8^2$  $\Delta Q = \frac{3.2}{100} \times 630 + \frac{3.3}{100} \times 630 \times 0.8^2 = 42.3 \text{ KBap}; \ \Sigma \Delta Q_{\text{T}} = 3 \square 42.3 \square \square 126.9 \text{ KBap}.$ TII5, TII6:  $K_3 = 0.86$ ; N = 4.  $\Box P_{\tau}= 2.3+8.5 \Box 0.76^2 = 7.7$  kBr;  $\Sigma \Box P_{\tau}=4 \Box 7.7 \Box 30.8$  kBr  $630{\times}0,77^{\scriptscriptstyle 2}=42{,}3$  квар 100  $630 + \frac{5,5}{1}$ 100  $Q = \frac{3.2}{100} \times 630 + \frac{5.5}{100} \times 630 \times 0.77^2$  $\Delta Q = \frac{3.2}{100} \times 630 + \frac{3.3}{100} \times 630 \times 0,77^2 = 42.3 \text{ KBap}; \ \Sigma \Delta Q_T = 4 \Box 42.3 \Box \Box \Box 169.2 \text{ KBap}.$ 

Суммарные потери мощности:

$$
\sum_{1}^{11} \Delta Pmp = 31,2+23,1+30,8=85,1 \text{ kBr}
$$
  

$$
\sum_{1}^{11} \Delta Qm = 171,6+126,9+169,2=467,7 \text{ kBap}
$$

б) Определим расчетную мощность синхронных двигателей (СД): Расчетная активная мощность СД определяется по формуле:

Рр сд=Рн сд
$$
\cdot
$$
Кз $\cdot$  N

Расчетная реактивная мощность СД определяется по формуле:

Ор сд=Рн сд
$$
\cdot
$$
Кз $\cdot$  N $\cdot$  tg □□□□□

Исходные данные:  $P_{H \text{ C}/I}$  =720 кВт; cos  $\varphi = 0.9$ ; N<sub>C/I</sub> = 4; к<sub>3</sub> =  $\beta = 0.85$ . Определим расчетные активные и реактивные мощности для СД:  $P_{p \text{ c} \Pi} = 720 \times 4 \times 0.85 = 2448 \text{ kBr};$ 

 $Q_{p \text{ CI}} = 720 \times 4 \times 0,48 \times 0,85 = 1175 \text{ K}$ вар.

в) Определение мощности высоковольтных батарей конденсаторов*.*

Составим уравнение баланса реактивной мощности на шинах 10 кВ:

$$
Q_{BBK} = Q_{p\ 0,4} + \Sigma \square Q_{rp} + Q_{pe3} - Q_3 - Q_{HBK} - \Sigma Q_{c\pi},
$$
\n(2.11)

Резервная мощность:

Qpes=0,1.  $\Sigma Q$ pacy=0,1(Qp<sub>0,4</sub>+ $\Sigma \Delta Q$ тp)=0,1(3663,5+467,7)=413,1 квар Мощность от энергосистемы:

Q<sub>9</sub>= 0,23.  $\Sigma Pp=0,23(Pp_{0.4}+\Sigma\Delta Prp+Pp c_{A})=0,23(5161,9+85,1+2448)=1769,8$  квар Из уравнения баланса реактивной мощности найдем Qвбк:

Qвбк=3663,5+467,7+413,1–1769,8–1650–1175=-50,5 квар

Так как Qвбк<0, то выбирать высоковольтные батареи конденсаторов не нужно

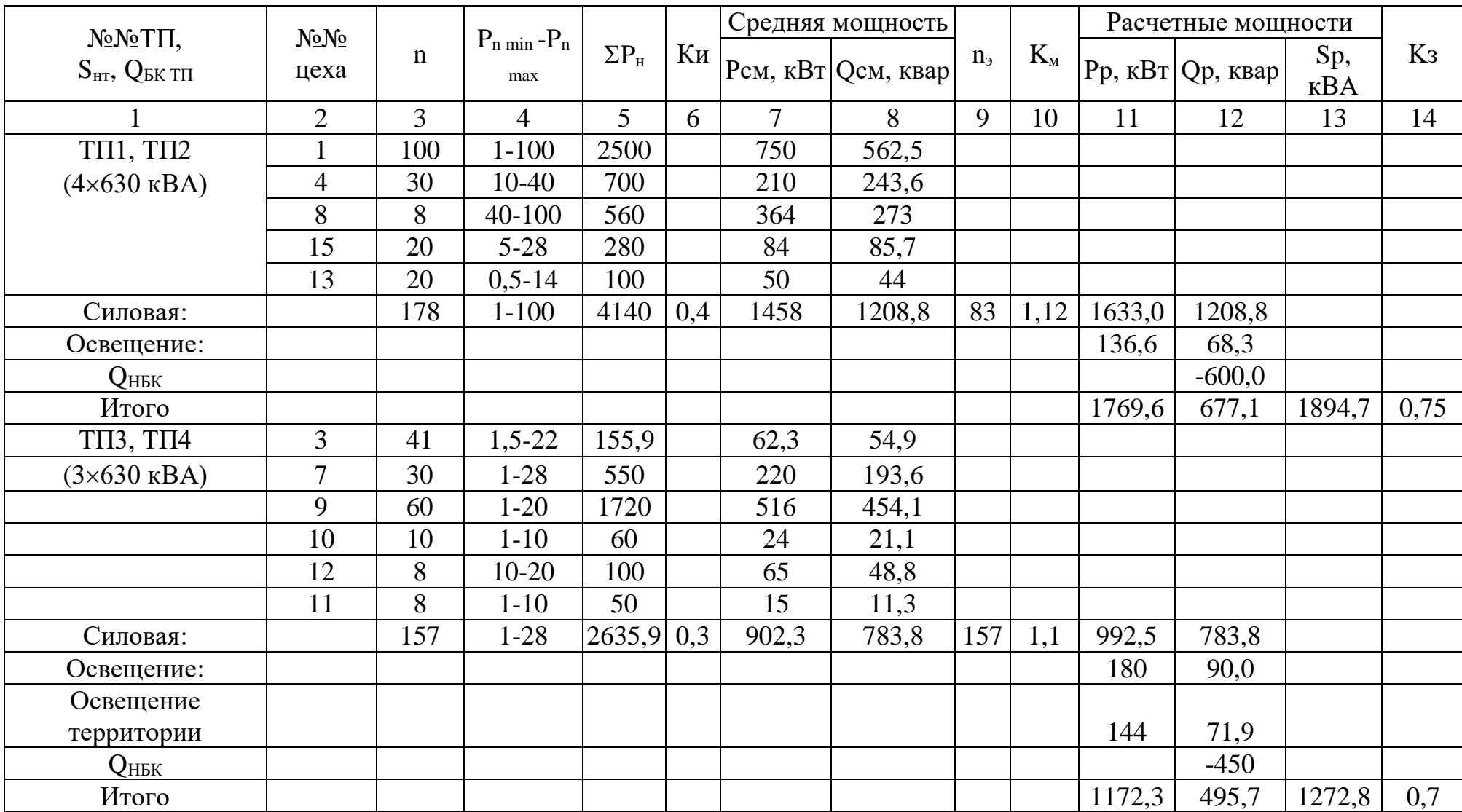

# **Таблица 2.6 - Расчет уточненной мощности по заводу**

# *(продолжение) таблицы 2.6*

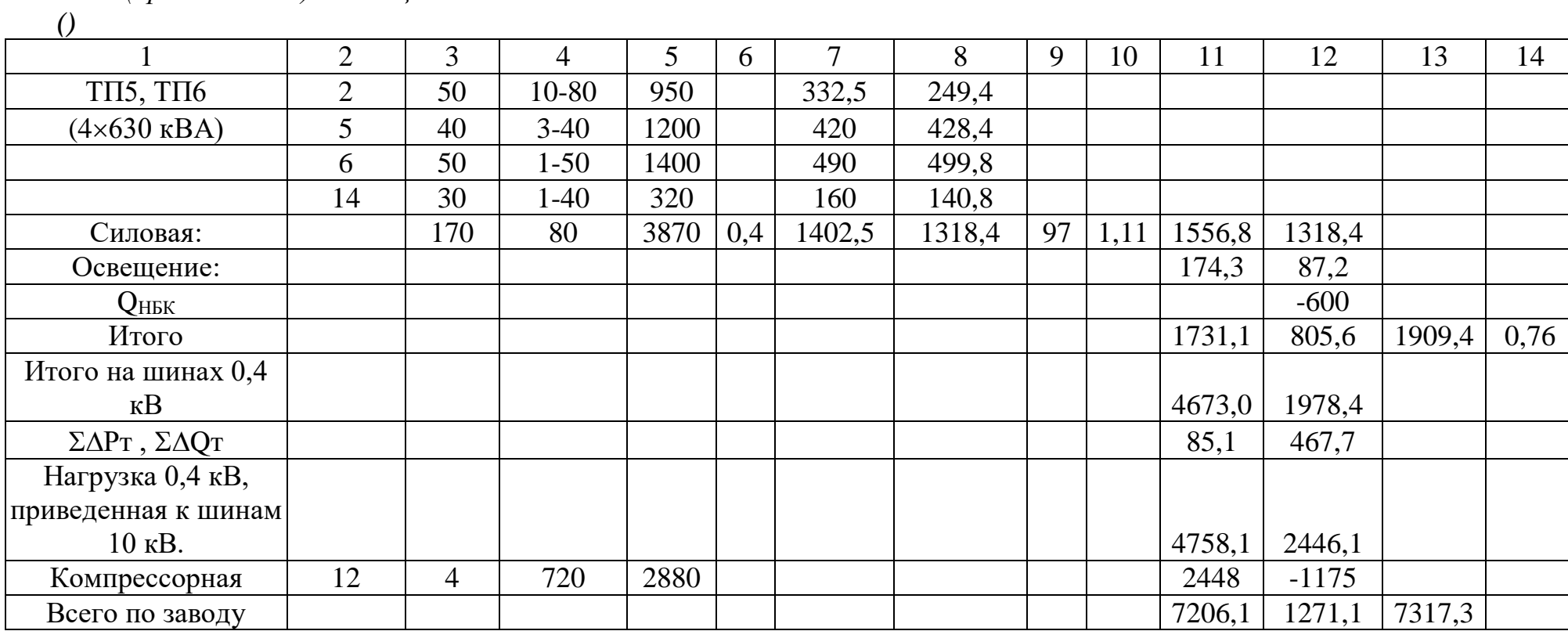

### **2.6 Сравнение вариантов внешнего электроснабжения**

Питание может быть осуществлено от подстанции энергосистемы, на которой установлены два трёхобмоточных трансформатора мощностью по 31,5 МВА, напряжением 115/37/6,3 кВ. Мощность системы 600 МВА, реактивное сопротивление системы на стороне 115 кВ, отнесенное к мощности системы, 0,2.

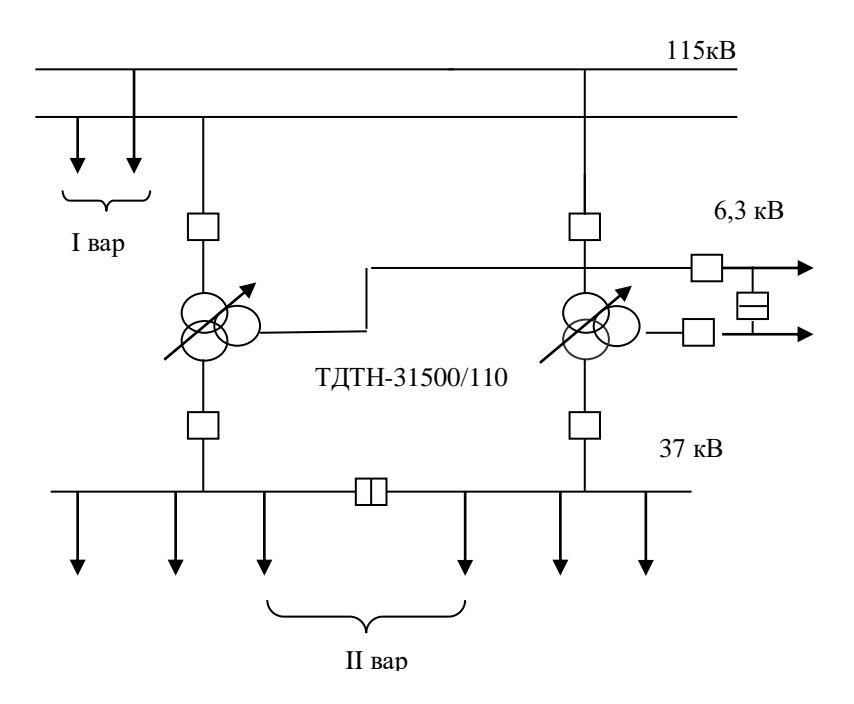

I вар: 115кВ II вар: 37кВ III вар: 6,3 кВ

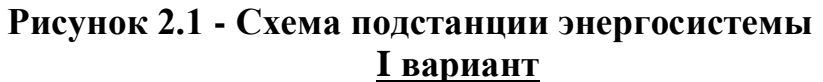

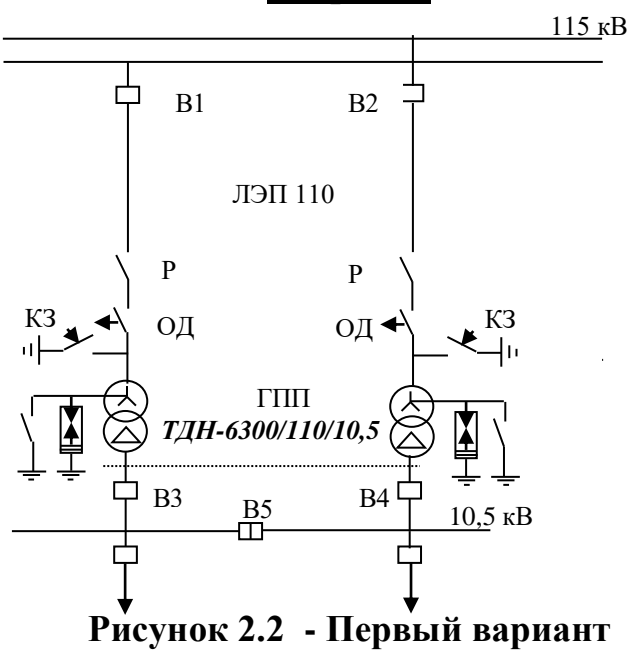

1) Выбираем трансформаторы ГПП:  $\mathrm{Sp}_{\text{\tiny{TD}}\text{\tiny{ TIII}}} = \sqrt{Pp^2 + {Q^3}^2} = \sqrt{7206{,}1^2 + \text{1769}}{,}8^2 = \text{7420}, \text{2} \text{ }\text{KBA}$ 

Принимаем трансформаторы 2 × 6300 кВА: Кз= *Sнтр Sргпп*  $\frac{2.5pm}{2.5+1} = \frac{1420,2}{2.6300}$ 7420,2  $\frac{420,2}{6300}$  = 0,6

ТМН-6300/110 Sн тр=6300 кВА; Кз=0,6 Паспортные данные трансформаторов: Sн=6,3 кВА; Uвн=110 кВ; Uнн=11 кВ;  $\Delta$ Pxx=16,5 кBт;  $\Delta$ Pk3=45 кBт; Uk3=10,5%; Ixx=1%.

Рассчитаем потери мощности в этих трансформаторах: ∆Ртр гпп=2(∆Рхх+∆Ркз<sup>.</sup> Кз<sup>2</sup>)=2(16,5+45×0,6<sup>2</sup>)=65,4 кВт  $\Delta \rm{Qrp}$  гпп=2( $\frac{K\lambda}{100}$  $\frac{I$ хх $}{100}$ ×Sнт+ $\frac{U$ кз  $\frac{U_{K3}}{100}$ ×Sн×Кз<sup>2</sup>)=2( $\frac{1}{100}$  $\frac{1}{00}$  × 6300+  $\frac{10,5}{100}$  $\frac{10,5}{100}$  ×6300×0,6<sup>2</sup>)=602 квар

Найдем потери электроэнергии в трансформаторах ГПП: Число часов включения Твкл=4000ч и число часов использования максимума активной нагрузки Тм=4000ч  $\Delta \text{Wrp}$  гпп=2( $\Delta \text{Pxx} \!\times\! \text{TbkJ} \!\!+\!\! \Delta \text{Pks} \!\times\! \square \!\times\! \text{K3}^2$ ),

где  $\square$ =(0,124+ $\frac{1}{10000}$ \_\_\_<br><sub>2000</sub> )<sup>2</sup>×8760=2405ч- время максимальных потерь  $\Delta$ Wтр гпп=2(16,5×4000+45×2405×0,6<sup>2</sup>)=209922 кВт<sup>.</sup> ч

2) Выберем сечение ЛЭП-110 кВ:

Определим мощность, проходящую по ЛЭП:  $\text{S}$ лэп $=\sqrt{(Pp + \Delta Pmpznn)^2 + Q^3} = \sqrt{(7206.1 + 65.4)^2 + 1769.8^2} = 7483.7 \text{ kBA}$ *Sр* 7483,7

Расчетный ток одной линии: Ip= $\frac{S_p}{2\sqrt{3}U_H}$  $\frac{Sp}{2\sqrt{3}Un} = \frac{7483,7}{2\sqrt{3}\cdot 115}$ .  $=18,5A$ 

Аварийный ток: Iав=2×Iр=2×18,5=37 А

а) Определим сечение по экономической плотности тока:

Fэ=Ip/Jэ=18,8/1,1=17 мм<sup>2</sup>, где Jэ=1,1 А/мм<sup>2</sup> (Al, Тм=4000ч)

Выбираем провод сечением 25 мм<sup>2</sup>

б) По условию потерь на корону для ВЛ-110 кВ сечение должно быть не менее  $70 \text{ nm}^2$ .

Принимаем провод АС-70 с Iдоп=265А

в) Проверим провод по рабочему току: Ідоп пров $\geq$ Ір (265A>18,5A)

г) Проверим провод по аварийному режиму: Ідоп ав $\ge$  Гав, (344, 5А $\ge$  37А),

где Iдоп ав=1,3×Iдоп=1,3×265=344,5А

Определим потери электроэнергии в ЛЭП-110 кВ:

 $\Delta \rm{W}$ лэп=2(3Ip $^2 \!\times\! \rm{R} \!\times\! 10^{\text{-}3} \!\times\!\!\,\square$ )=2 $\times 3 \!\times\! 18,5^2 \!\times\! 2,21 \!\times\! 10^{\text{-}3} \!\times\! 2405$ =10420 кВт ч  $R=r_0 \times 1=0,48\times 4,6=2,21$  Om,

Для выбора оборудования рассчитаем ток короткого замыкания. Составим схему замещения:

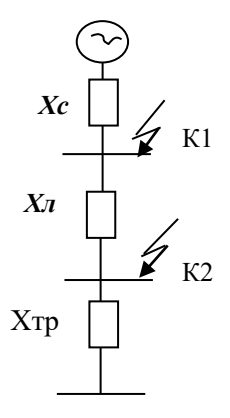

Рисунок 2.3 - Схема замещения

 $S6=100$  MBA  $U$ <sup>6=115</sup>  $\kappa$ B.  $Xc=0.2$  o.e.  $16 = \frac{S6}{\sqrt{3}U6} = \frac{100}{\sqrt{3} \cdot 115} = 0.5 \text{ kA}$ Сопротивление ЛЭП: Хлэп=Хо×1×Sб/Ucp<sup>2</sup>=0,34×4,6×100/115<sup>2</sup>=0,01 o.e.

Действующее значение тока кз в точке К1: Iк1 =  $\frac{16}{16}$  = 0,5/0,2 = 2,5 кА Ударный ток кз:  $i_{yA1} = \sqrt{2}$  Куд $\times$ Iк1= $\sqrt{2}$   $\times$ 1,8 $\times$ 2,5=6,4 кА Мощность кз в точке К1: Sк1 =  $\sqrt{3}$  Uб $\times$ Ik1 =  $\sqrt{3}$   $\times$ 115 $\times$ 2,5 = 497 MBA Действующее значение тока кз в точке К2: Iк2= $\frac{16}{X_c + X_{R30}}$ =0,5/(0,2+0,01)=2,4 кА Ударный ток кз:  $i_{\text{val}} = \sqrt{2}$  Куд $\times$ Iк2= $\sqrt{2} \times 1,8 \times 2,4$ =6,1 кА Мощность кз в точке К2: Sк2 =  $\sqrt{3}$  Uб $\times$ Ik2 =  $\sqrt{3}$   $\times$ 115 $\times$ 2,4 = 477 MBA

### $3)$

## Выберем выключатели В1,В2: Таблица 2.7 - Выбираем выключатели типа МКП-110-630-20У1

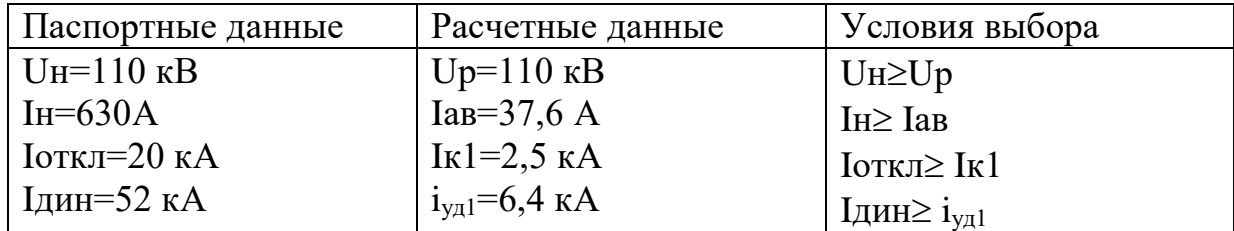

 $4)$ Выберем разъединители 110 кВ:

## **Таблица 2.8 -** Выбираем разъединители типа РНДЗ2-СК-110/1000 У1

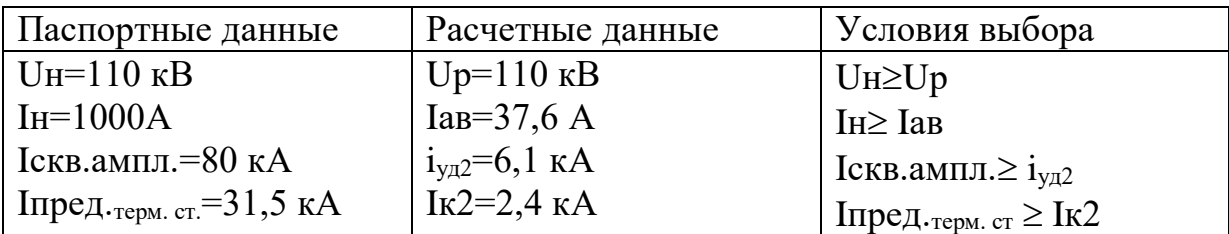

### 5) Выберем отделители 110 кВ:

### **Таблица 2.9 - Выбираем отделители типа ОД-110/1000 УХЛ1**

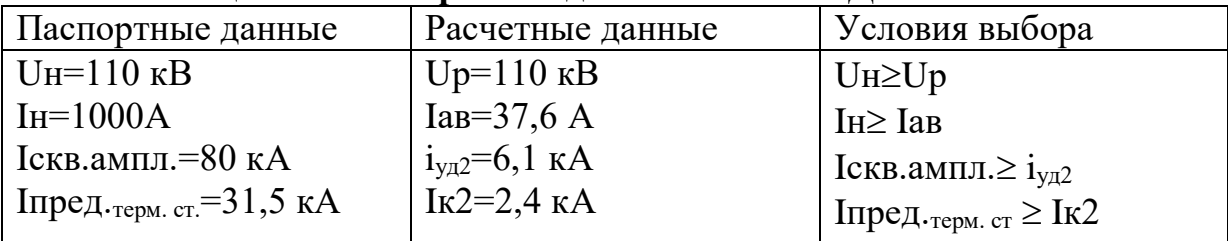

6) Выберем короткозамыкатели 110 кВ:

## **Таблица 2.10 - Выбираем короткозамыкатели типа КЗ-110УХЛ1**

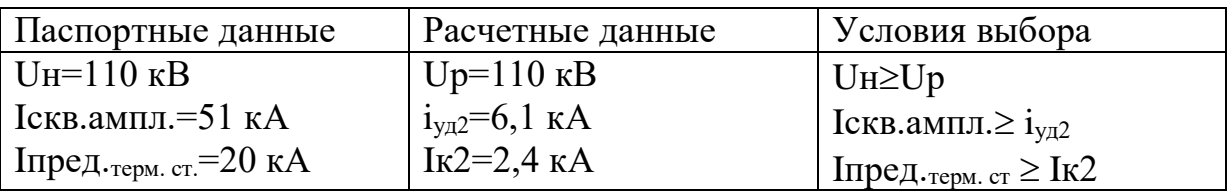

Определим капитальные затраты на выбранное оборудование: 1) Затраты на трансформаторы ГПП:

Ктр гпп=2×36,8=73,6 тыс у.е.

2) Затраты на ЛЭП-110 кВ:

Клэп<sub>110</sub>=l×Клэп=4,6×13,5=62,1 тыс.у.е.

3) Затраты на выключатели В1,В2:

 $K_{B1,B2}=2\times16,24=32,48$  тыс. у.е.

4) Затраты на разъединители, отделители, короткозамыкатели и 3 разрядника РВС:

Кввод=2×4,76=9,52 тыс.у.е.

Суммарные затраты:

 $\Sigma K_I$ = Ктр гпп+ Клэп<sub>110</sub>+К<sub>B1,B2</sub>+ Кввод =73,6+62,1+32,48+9,52=177,7 тыс.у.е.

Суммарные издержки рассчитываются по формуле:  $\Sigma H_1 = H_4 + H_{\text{TOT}} + H_2$ , у.е. Амортизационные отчисления Иа: Иа=Еа. К

Для ВЛ-110 кВ на железобетонных опорах Еа=0,028

Для распредустройств и подстанций Еа=0,063

Амортизационные отчисления на оборудование:

Иа обор.=Еа обор $\times$ ΣКобор.=Еа обор $\times$ (Ктр+Кв+Кввод)=

 $=0.063\times115.6=7.28$  тыс. у.е.

Амортизационные отчисления на ЛЭП:

Иа лэп=Еа лэп×Клэп=0,028×62,1=1,73 тыс.у.е.

Издержки на эксплуатацию оборудования:

Иэкспл.обор.=Еэкспл.обор.  $\times \Sigma$ Кобор.=0,03 $\times$ 115,6=3,46 тыс.у.е.

Издержки на эксплуатацию ЛЭП:

Иэкспл.лэп=Еэкспл.лэп Клэп=0,028×62,1=1,73 тыс.у.е.

Стоимость потерь электроэнергии Со=0,03 у.е./кВт ч

Определим издержки на потери электроэнергии:

Ипот=Co( $\Delta W$ тр гпп+ $\Delta W$ лэп<sub>110</sub>)=0.03(209922+10420)=6.61 тыс. у.е.

Определим суммарные издержки:

 $\Sigma H$ <sub>I</sub> = Иа обор. + Иэкспл. обор. + Иа лэп + Иэкспл. лэп + Ипот =

 $=7,28+1,73+3,46+1,73+6,61=20,81$  THE V.e.

Приведенные затраты, являющиеся мерой стоимости, определяются по выражению:  $3_1=E$   $K_1+M_1$ ,

где Е=0,12-нормативный коэффициент эффективности капиталовложений  $3 = 0,12 \times 177,7 + 20,81 = 41,13$  TbIc.y.e.

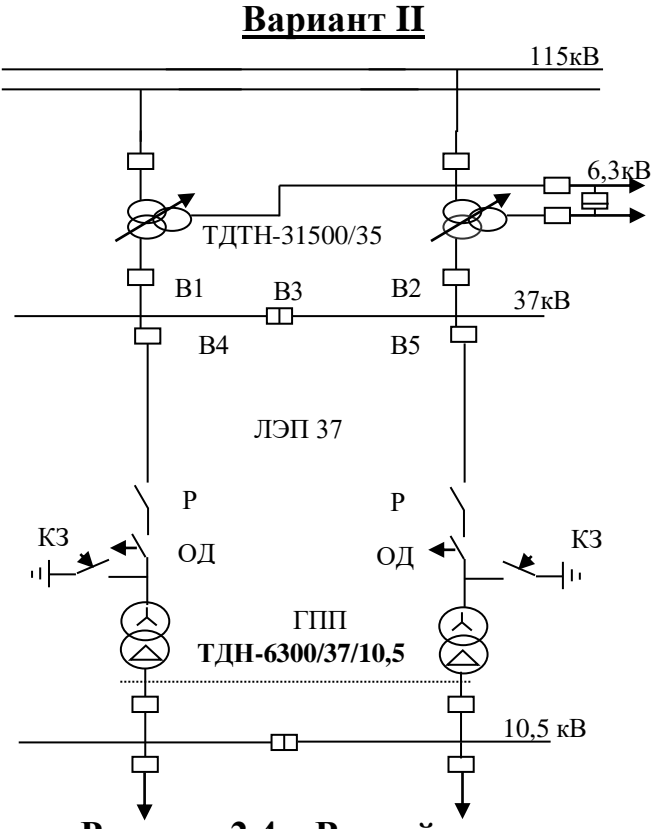

Рисунок 2.4 – Второй вариант

Приведенные суммарные затраты определяются по выражению:  $3<sub>II</sub>=E$  $K_{II}+M_{II}$ 

Суммарные затраты:

 $K_{II}$ =Ктр гпп+ $K_{\text{nn37}}$ + $K_{B4,B5}$ +Кр+Код+Ккз+ $\gamma_1$ · Ктр<sub>эн. сист.</sub>+ $\gamma_2$ · К<sub>В1,В2</sub>+ $\gamma_3$ · К<sub>В3</sub> Суммарные издержки: И<sub>II</sub>=Иа+Иэксп+Ипот

Выберем трансформаторы ГПП:  $\left(1\right)$ 

Выбираем два трансформатора типа ТМН-6300/35

SH тр=6300 кBA; K<sub>3</sub>=0,64

Паспортные данные трансформаторов: Sн=6300 кВА; Uвн=35кВ; Uнн=11 кВ;  $\Delta$ Pxx=10,4 kBT;  $\Delta$ Pk3=56,5 kBT; Uk3=7,5%; Ixx=0,9%.

Рассчитаем потери мощности в этих трансформаторах:  $\Delta$ PTp  $\Gamma$ HII=2( $\Delta$ Pxx+ $\Delta$ PK3× K3<sup>2</sup>)=2(10,4+56,5×0,6<sup>2</sup>)=61,5 KBT  $\Delta$ QTP  $\Gamma$ HII=2( $\frac{lxx}{100}$   $\times$ SHT+ $\frac{U\kappa_3}{100}$   $\times$ SH $\times$ K3<sup>2</sup>)=2( $\frac{0.9}{100}$   $\times$  6300+ $\frac{7.5}{100}$   $\times$  6300 $\times$ 0.6<sup>2</sup>)=453.6 KBap Найдем потери электроэнергии в трансформаторах ГПП:  $\Delta W$ тр гпп=2( $\Delta P$ xx×Твкл+ $\Delta P$ кз× $\Box$ ×Кз<sup>2</sup>), где  $\Box$ =2405ч  $\Delta W$ TD  $\Gamma$ IIII=2(10,4×4000+56,5×2405×0,6<sup>2</sup>)=191035 KBT 4

2) Выберем сечение ЛЭП-35 кВ: Определим мощность, проходящую по ЛЭП: SJI3II =  $\sqrt{(Pp + \Delta Pmpznn)^2 + Q^2} = \sqrt{(7206.1 + 61.5)^2 + 1769.8^2} = 7479.9 \text{ kBA}$ Расчетный ток одной линии: Ip= $\frac{S_{I37}}{2\sqrt{3}U_H} = \frac{7479.9}{2\sqrt{3} \cdot 37} = 61.7$  A Аварийный ток: Iaв=2×Ip=2×61,7=123,4 A а) Определим сечение по экономической плотности тока:  $F_3 = I_p / J_3 = 61,7/1,1 = 56$  MM<sup>2</sup>, T<sub>re</sub> J<sub>3</sub>=1,1 A/MM<sup>2</sup> Выбираем провод сечением 70 мм<sup>2</sup> (Iдоп=265A) б) По условию потерь на корону для ВЛ-35 кВ сечение должно быть не менее  $70 \text{ nm}^2$ . Принимаем провод АС-70 с Ідоп=265А в) Проверим провод по пропускной способности: Ідоп пров≥Ір (265А>61,7А) г) Проверим провод по аварийному режиму: Ідоп ав>Іав, где Ідоп ав=1,3×Iдоп=1,3×265=344,5 A, (344,5 A >123,4 A) Определим потери электроэнергии в ЛЭП-35 кВ:  $\Delta W \pi$  = 2(3Ip<sup>2</sup> × R × 10<sup>-3</sup> ×  $\Box$ ) = 2×3×61,7<sup>2</sup> × 2,21×10<sup>-3</sup> × 2405 = 122402 KBT · 4  $R=r_0\times1=0,48\times4,6=2,21$  Om.

3) Выберем трансформаторы энергосистемы: Выбираем два трансформатора типа ТДТН-31500/110/37/6,3 Паспортные данные трансформаторов:  $S_H = 31500 \text{ kBA}$  $U<sub>BH</sub>=115$   $\kappa$ B  $U_{KR-H} = 17\%;$  $APxx=63$   $\kappa B$ T  $\Delta P$ кз=230 к $B$ т  $U_{KC-H}=6\%$ ;  $U$ CH=38,5 KB  $U<sub>HH</sub>=11$   $\kappa$ B  $U_{K_B-C}=10,5\%$ ;

Найдем  $\gamma_1$ -коэффициент долевого участия проектируемого завода в мощности трансформаторов энергосистемы:  $\gamma_1 = \frac{S_{J3}n_{35}}{2 * S_{HOMMD}} = \frac{7479.9}{2 \times 31500} = 0.25$ 

4) Выбираем выключатели, разъединители, отделители, короткозамыкатели на напряжение 35 кВ:

Для выбора оборудования рассчитаем ток кз: Составим схему замещения:

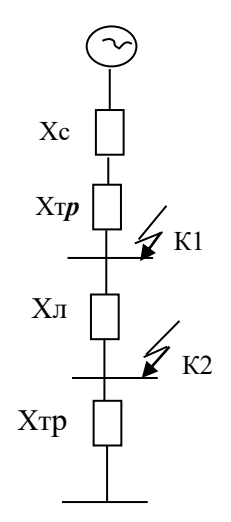

Рисунок 2.5 – Схема замешения

 $S6=100$  MBA  $U6 = 37$   $kB$ .  $Xc=0.2$  o.e.  $I6 = \frac{S6}{\sqrt{3}I\pi} = 1.5$  KA Хлэп=Хо× 1× Sб/Ucp<sup>2</sup>=0,32×4,6×100/37<sup>2</sup>= 0,11 o.e. Хтр сист=Uв-с $\times$ Sб/100 $\times$ Sн тр=10,5 $\times$ 100/100 $\times$ 31,5=0,33 о.е. Рассчитаем действующее значение тока кз в точке К1:  $I_{K}1 = \frac{16}{Xc + Xmp} = \frac{1,5}{0.2 + 0.33} = 2,8 \text{ kA}$ Ударный ток кз:  $i_{vA1} = \sqrt{2}$  Куд $\times$ Iк1= $\sqrt{2}$   $\times$ 1,8 $\times$ 2,8=7,1 кА Мощность кз в точке K1: Sк1 =  $\sqrt{3}$  Uб $\times$  Ik1 =  $\sqrt{3} \times 37 \times 2,8$  = 179 MBA

Действующее значение тока кз в точке К2: IK2= $\frac{16}{Xc + Xmp + X\pi m} = \frac{1,5}{0,2 + 0,33 + 0,11} = 2,3 \text{ kA}$ Ударный ток кз:  $i_{\text{vn2}} = \sqrt{2}$  Куд $\times$ Iк2= $\sqrt{2}$   $\times$ 1,8 $\times$ 2,3=5,9 кА Мощность кз в точке К2: Sк2= $\sqrt{3}$  Uб $\times$ Iк2= $\sqrt{3}$   $\times$ 37 $\times$ 2,3=147 MBA

Выключатели В1, В2 выбираем по аварийному току трансформаторов системы. Найдем ток, проходящий через выключатели В1и В2:

IaB<sub>B1,B2</sub>=
$$
\frac{Saamp}{\sqrt{3} \cdot U_H}
$$
= $\frac{2 \cdot 15,75 \cdot 10^3}{\sqrt{3} \cdot 37}$ =492 A

Таблица 2.11 - Выбираем выключатели В1, В2 типа МКП-35-630-10  $$ 

| Паспортные данные        | Расчетные данные                                                                                     | Условия выбора                        |
|--------------------------|----------------------------------------------------------------------------------------------------|---------------------------------------|
| $U_{H} = 35$ $\text{KB}$ | $Up=35$ $kB$                                                                                         | $U_{H} \geq U_{p}$                    |
| $IH=630A$                | $\begin{array}{c}\n\text{IaB}_{\text{rp cucr}}=492\text{A} \\ \text{Ik1}=2.8\text{ kA}\n\end{array}$ | $I_{H} \geq I_{aB_{TP \text{ CHCT}}}$ |
| $I$ откл=10 кА           |                                                                                                    | $I$ откл $\geq$ Iк1                   |
| Ідин=20 кА               | $i_{\text{val}} = 7,1 \text{ kA}$                                                                    | $I$ дин≥ $i_{\text{val}}$             |

Секционный выключатель ВЗ выбираем по току в 2 раза меньше аварийного. Найдем ток, проходящий через выключатель В3: I<sub>B3</sub>= $\frac{Ias}{2} = \frac{492}{2} = 246$ A

Таблица 2.12 - Выбираем выключатель типа МКП-35-630-10 У1

| Паспортные данные   | Расчетные данные                                       | Условия выбора                           |
|---------------------|--------------------------------------------------------|------------------------------------------|
| $ U_{H}=35$ kB      | $Up=35$ $kB$                                           | $U_{H} \geq U_{p}$                       |
| $H=630A$            | $\frac{1}{2}$ IaB <sub>TP</sub> cucr <sup>=246</sup> A | $\vert$ IH $\geq$ IaB <sub>Tp</sub> cuct |
| $\vert$ Іоткл=10 кА | IK1=2,8 KA                                             | $\vert$ Іоткл $\geq$ Iк1                 |
| <b>Цдин=20 кА</b>   | $i_{\text{val}} = 7.1 \text{ kA}$                      | $I$ дин≥ $i_{\text{val}}$                |

Коэффициенты долевого участия:

 $\gamma_{2B1,B2} = \frac{I_{\alpha B3aB}}{I_{\mu\alpha M\beta bI K}} = \frac{118,8}{630} = 0,3; \gamma_{3B3} = \frac{I_{\beta 3aB}}{I_{\mu\alpha M\beta 3}} = \frac{59,4}{630} = 0,2$ 

Выключатели В4,В5 выбираем по аварийному току завода, Іав зав=371 А

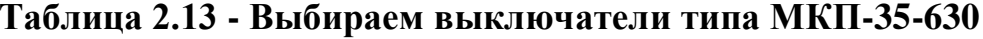

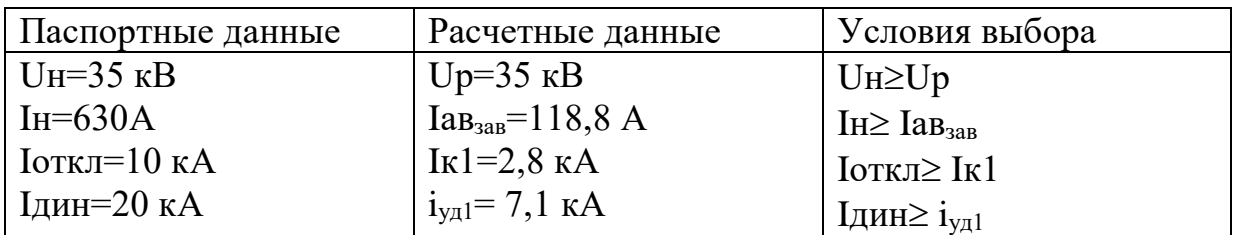

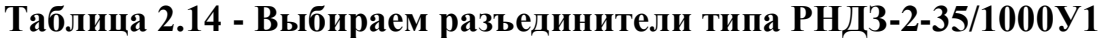

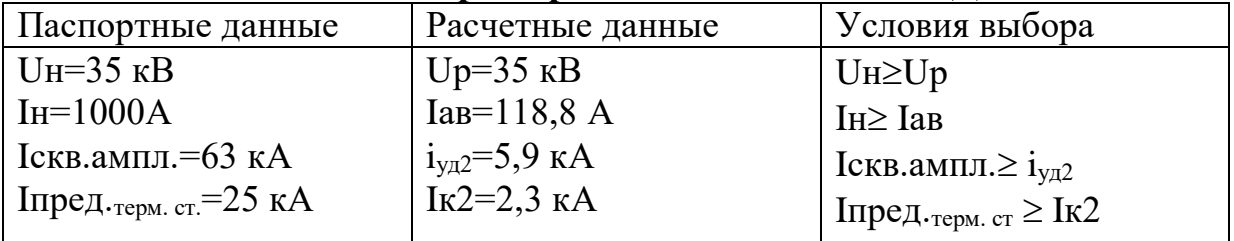

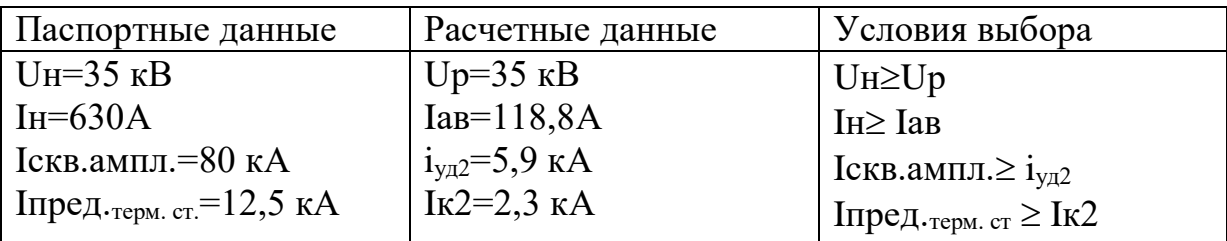

## **Таблица 2.15 - Выбираем отделители типа ОДЗ-35/630-У1**

### **Таблица 2.16 - Выбираем короткозамыкатели типа КЗ-35-УХЛ1**

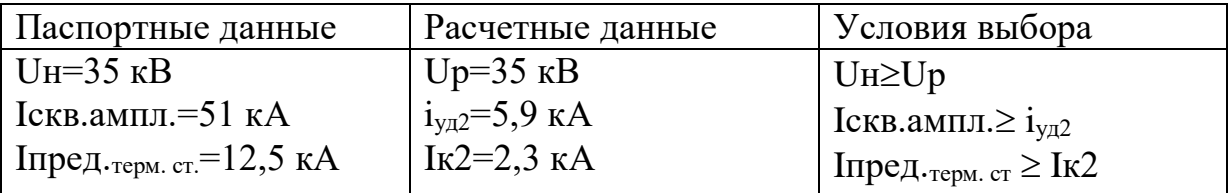

Определим капитальные затраты на выбранное оборудование:

1) Затраты на трансформаторы ГПП:

Ктр гпп=2×21=42 тыс у.е.

2) Затраты на ЛЭП-35 кВ:

Клэп<sub>35</sub>=l ×Клэп=4,6×12,4=57,04 тыс. у.е.

3) Затраты на выключатели В4,В5:

 $K_{B4,B5}=2\times5,54=11,08$  тыс.у.е.

4) Затраты на разъединители, отделители, короткозамыкатели и 3 разрядника РВС:

Кввод=2 $\times$ 5,18=10,36 тыс. у.е.

5) Затраты на трансформаторы системы:

Ктр сист= $\gamma_1 \times 2 \times$ Ктр=0,25 $\times$ 2 $\times$ 107,2=53,6 тыс.у.е.

6) Затраты на выключатели В1,В2:

 $K_{B1,B2} = \gamma_2 \times 2 \times K_{B1,B2} = 0,3 \times 2 \times 5,54 = 3,32$  тыс.у.е.

7) Затраты на выключатель В3:

 $K_{B3} = \gamma_3 \times K_{B3} = 0.2 \times 5.54 = 1.11$  тыс. у.е.

Суммарные затраты:

 $\Sigma K_{II}$ = Ктр гпп+ Клэп<sub>35</sub>+К<sub>В4,В5</sub>+Кввода+Ктр сист+К<sub>В1,В2</sub>+К<sub>В3</sub>=

```
=42+57,04+11,08+10,36+53,6+3,32+1,11=178,51 TbIC.V.e.
```
Суммарные издержки рассчитываются по формуле:  $\Sigma M_{II} = Ma + Mn$ от+Иэ, у.е. Амортизационные отчисления Иа: Иа=Еа. К

Для ВЛ-35 кВ на железобетонных опорах Еа=0,028

Для распредустройств и подстанций Еа=0,063

Амортизационные отчисления на оборудование:

Иа обор.=Еа обор $\times \Sigma K$ обор.=0,063 $\times$ 121,47=6,88 тыс.у.е.

Амортизационные отчисления на ЛЭП:

Иа лэп=Еа лэп×Клэп=0,028×57,04=1,6 тыс.у.е.

Издержки на эксплуатацию оборудования: Иэкспл.обор.=Еэкспл.обор.  $\times \Sigma K$ обор.=0.03 $\times$ 121.47=3.28 тыс. у.е. Издержки на эксплуатацию ЛЭП: Иэкспл.лэп=Еэкспл.лэп. Клэп=0,028×57,04=1,6 тыс.у.е. Стоимость потерь электроэнергии Со=0,03 у.е./кВт ч Определим суммарные издержки:  $\Sigma H_{II}$  = Иа обор.+ Иэкспл.обор.+ Иа лэп+ Иэкспл.лэп+Ипот=  $=6,88+1,6+3,28+1,6+9,1=22,46$  тыс. у.е. Приведенные затраты, являющиеся мерой стоимости, определяются по выражению:  $3_{II} = E \cdot K_{II} + M_{II}$ ,

где Е=0,12-нормативный коэф-т эффективности капиталовложений  $3_{II}=0,12\times178,51+22,46=42,42$  тыс.у.е.

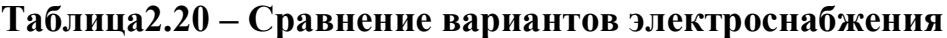

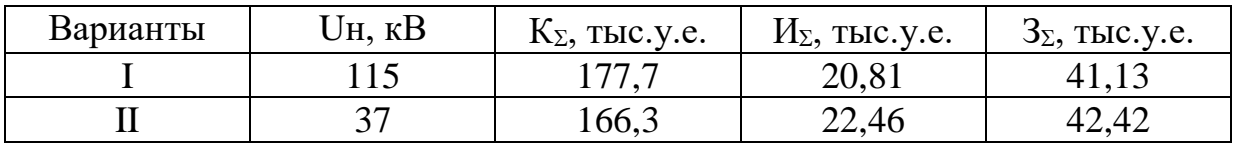

Вывод: проходит I вариант, так как он имеет минимальные издержки на потери.

### **3 Выбор оборудования и расчет токов короткого замыкания U=10кВ**

Для выбора оборудования необходимо произвести расчет ТКЗ на шинах ГПП предприятия.

Расчет токов короткого замыкания I<sub>кз</sub> (U=10,5 кВ) с учетом подпитки от СД.

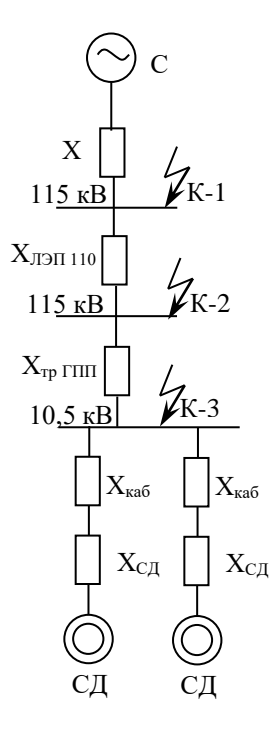

$$
S_6=100 \text{ MBA};
$$
  
x<sub>c</sub> =0,2;  
U<sub>6</sub>=10,5 kB;  

$$
I_6 = \frac{S_6}{\sqrt{3} \times U_H} = \frac{100}{\sqrt{3} \times 10,5} = 5,5 \text{ kA};
$$

 $X_{J} = X_0 \times 1 \times S_0 / U_{CD}^2 = 0.34 \times 4.6 \times 100 / 115^2 = 0.01$  o.e. Хтр гпп=Uв×Sб/100×Sн тр=10,5×100/100×6,3=1,68 о.е Токи КЗ в точке К-1, К-2 рассчитаны выше, то остается рассчитать токи в точках К-3 с учетом подпитки СД.

$$
I'_{\kappa-3} = \frac{I_6}{x_c + x_{\text{min}} + x_{\text{min}}} = \frac{5,5}{0,2 + 0,01 + 1,68} = 2,9 \text{ kA}.
$$

Рассчитаем ток от СД:

Исходные данные:  $P_{H C} = 720$  кВт; cos  $\varphi = 0.9$ ; N<sub>C $\mu$ </sub> = 4; к<sub>3</sub> = 0.85.

$$
S_{_{H C\mathcal{A}}} = \frac{P_{_{H C\mathcal{A}}}}{cos\varphi} = \frac{720}{0.9} = 800 \text{ kBA}; \qquad I_{_{C\mathcal{A}}} = \frac{S_{_{H C\mathcal{A}}} \times K_{_{3}}}{\sqrt{3} \times U} = \frac{800 \times 0.85}{\sqrt{3} \times 10.5} = 37,4 \text{ A};
$$

Выбираем кабель к СД:

а) по экономической плотности тока:  $F_s = \frac{I_p}{i_m} = \frac{37.4}{1.4} = 26.7 \text{ nm}^2$ .

6) по минимальному сечению:  $F_{min} = I_{ks} \sqrt{t_{np}}$ ивед = 12x2,9x $\sqrt{0.6}$  = 26,9 мм<sup>2</sup>. Принимаем кабель маркой ААШв-10-(3×50), I<sub>лоп</sub>=140>37,4А.

Данные кабеля: r<sub>0</sub>=0,35 Ом/км; x<sub>0</sub>=0,06Ом/км.

$$
X_{\text{RAG, KCA}} = \frac{X_0 \times L \times S_6}{2 \times U_{cp}^2} = \frac{0.06 \times 0.03 \times 100}{2 \times 10.5^2} = 0.07 \text{ o.e.}
$$

$$
X_{\text{CZ}} = \frac{X_0^{\text{w}} \times S_6}{\sum S_{\text{H CA}}} = \frac{0.2 \times 100}{2 \times 0.8} = 12,5 \text{ o.e.}
$$

Тогда ток от двигателей будет равен:  $I_{\text{sq}} = \frac{E_{\text{c}} - E_{\text{c}}}{x} = \frac{1.048 \times 5.5}{0.07 + 12.5} = 0.4 \text{ kA}.$ 

Где Е<sub>СД</sub> = Е<sup> $\frac{H}{H}$ </sup>  $\times$ U<sub>H</sub> $/$ U<sub>6</sub>=1,1×10/10,5=1,048

Суммарный ток КЗ в точке К-3 на шинах 10 кВ с учетом подпитки от двигателей будет равен:  $\Sigma I_{\kappa 3} = I'_{\kappa 3} + \Sigma I_{\Sigma \kappa 3} C_A = 2,9+0,4=3,3 \kappa A$ .

Ударный ток в точке К-3:  $i_{y,a} = K_{y,a} \times \sqrt{2} \times \sum I_{k} = 1,8 \times \sqrt{2} \times 3,3 = 8,4$  кА.

Выбор оборудования.

1. Выбор выключателей.

$$
S_{p.} = \sqrt{(Pp + \Delta PpTT\pi)^2 + Q_3^2} = \sqrt{(7206.1 + 65.4)^2 + 1769.8^2} = 7483.7 \text{ kBA};
$$
  
\n
$$
I_{\text{ab}} = \frac{7483.7}{\sqrt{3} \cdot 10.5} = 411.8 \text{ A}.
$$

Выбираем выключатель типа ВМПЭ-10-630-31,5 У3. Секционный выключатель Ip= $\frac{Ias}{2}$ =411,8/2=205,9 A

Таблица 3.1 - Принимаем выключатель типа ВМПЭ-10-630-31,5 У2

|                             | Вводные выключатели |                   | Секционный выключатель |                   |  |
|-----------------------------|---------------------|-------------------|------------------------|-------------------|--|
|                             | Расчетные           | <b>Паспортные</b> | Расчетные              | <b>Ласпортные</b> |  |
| $J_{\rm H}$ , KB            |                     |                   |                        |                   |  |
| $I_H$ , $A$                 |                     | )3(               |                        |                   |  |
| $\mathbf{I}_{\text{OTK}}$ , |                     |                   |                        |                   |  |

Выбор выключателей отходящих линий:

1. Магистраль ГПП-ТП1-ТП2:

$$
S_p = \sqrt{(1769.6 + 31.2)^2 + (677.1 + 171.6)^2} = 1990.7 \text{ kBA}; \quad I_{\text{ab}} = \frac{1990.7}{\sqrt{3} \times 10.5} = 109.6 \text{ A};
$$

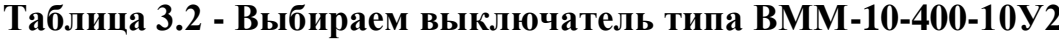

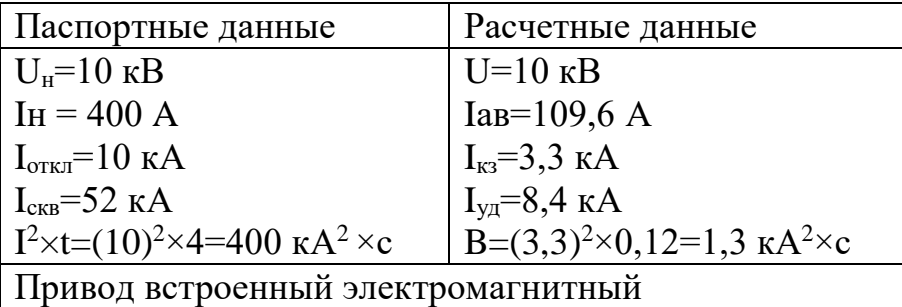

2. Магистраль ГПП-ТПЗ-ТП4:

$$
S_p = \sqrt{(1172.3 + 23.1)^2 + (495.7 + 126.9)^2} = 1347.8 \text{ kBA}; \quad I_{\text{ab}} = \frac{1347.8}{\sqrt{3} \times 10.5} = 74.2 \text{ A};
$$

# Таблица 3.3 - Выбираем выключатель типа ВММ-10-400-10У2

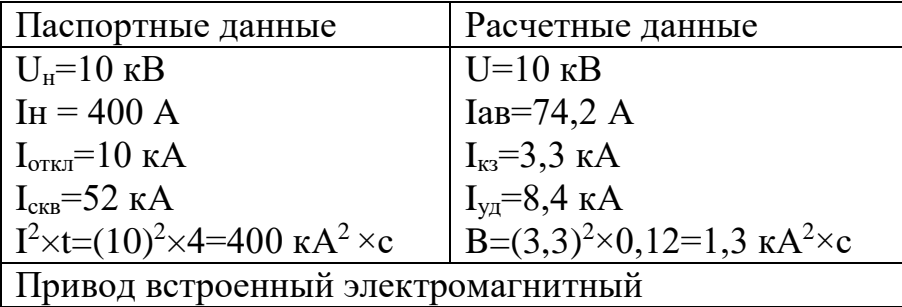

3. Магистраль ГПП-ТП5-ТП6:

$$
S_p = \sqrt{(1731.1 + 30.8)^2 + (805.6 + 169.2)^2} = 2013.5 \text{ kBA}; \quad I_{\text{ab}} = \frac{2013.5}{\sqrt{3} \times 10.5} = 110.8 \text{ A};
$$

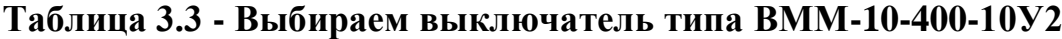

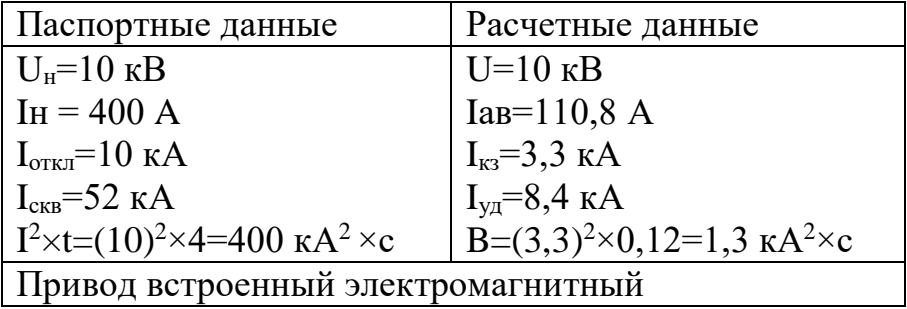

4. Выключатель к СД: S<sub>нСД</sub>=800 кВА; I<sub>CД</sub>=37,4 A

### **Таблица 3.4 - Выбираем выключатель типа ВММ-10-400-10У2**

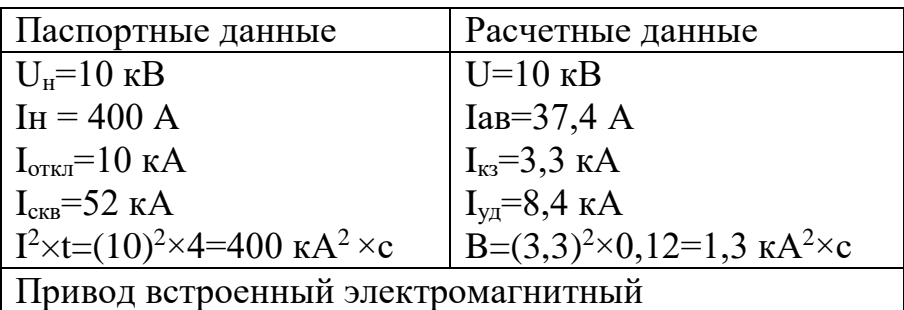

Выбор трансформаторов тока.

Трансформаторы тока выбираются по следующим условиям:

- 1. по напряжению установки:  $U_{\text{HOM TT}} \ge U_{\text{HOM YCT-KM}}$ ;
- 2. По току:  $I_{\text{HOM TT}} \ge I_{\text{pacy}}$ ;

3. по электродинамической стойкости:  $K_{\text{QMH}}$  $2 \times I_{HOMTT}$ уд  $\times$  I *i* ;

4. По вторичной нагрузки:  $S_{H2} \geq S_{Harp\,pace}$ 

5. по термическогой стойкости: 
$$
K_{\text{rc}} = \frac{I_{\text{0}} \delta \times \sqrt{t}}{I_{\text{HOMTT}} \times t_{\text{HT}}}
$$
;

5. по конструкции и классу точности.

## **Таблица 3.5 - Выбор трансформаторов тока на вводе: Iав=411,8 А**

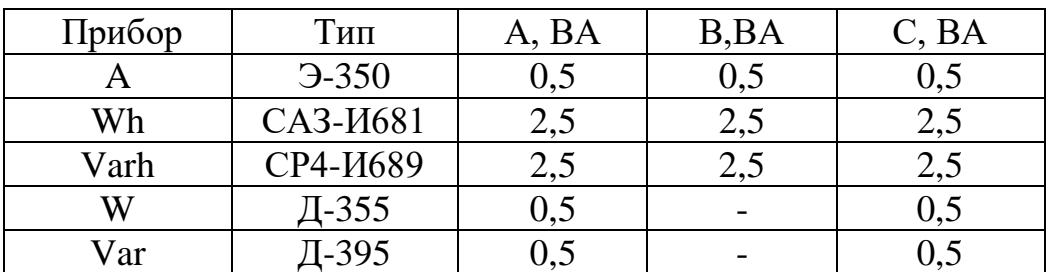

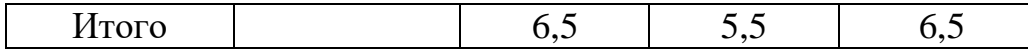

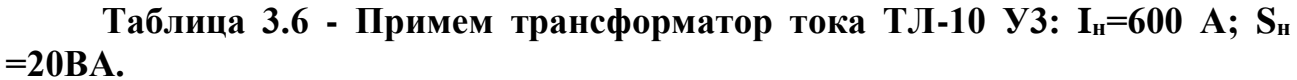

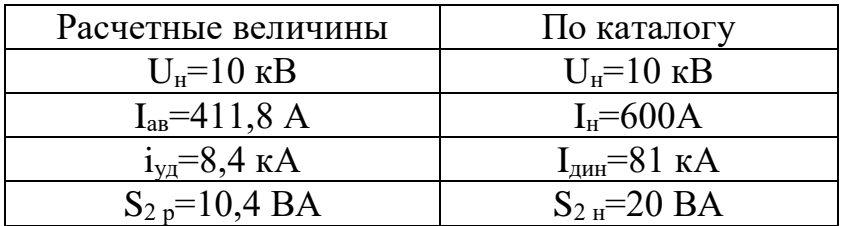

Рассчитаем вторичную нагрузку трансформаторов тока.

Сопротивление вторичной нагрузки состоит из сопротивления приборов, соединительных проводов и переходного сопротивления контактов:

 $R_2=R_{\text{npu6}}+R_{\text{npoB}}+R_{\text{k-ToB}}$ 

Сопротивление приборов определяется по формуле:

$$
r_{\text{npu6}} = \frac{S_{\text{npu6}}}{I_2^2} = \frac{6.5}{5^2} = 0,26 \text{ Om}; \quad r_{2\text{H}} = \frac{S_{2\text{H TT}}}{I_2^2} = \frac{20}{5^2} = 0,8 \text{ OM}.
$$

где S<sub>приб.</sub> - мощность, потребляемая приборами;

I<sub>2</sub> - вторичный номинальный ток прибора. Допустимое сопротивление проводов: гдоппр = г2н - приб - пон = 0,8 - 0,26 - 0,1 = 0,440м.

$$
q_{\text{mpoB}} = \frac{\rho \times L}{r_{\text{ion}}} = \frac{0.028 \times 5}{0.44} = 0.42 \text{ nm}^2; \text{ upuhumaem ipoboq AKP TB; F=2,5 nm2;\nR_{\text{mpoB}} = \frac{\rho \times L}{F} = \frac{0.028 \times 5}{2.5} = 0.056 \text{ Om}; \text{ } S_2 = R_2 \square I_2^2 = 0.416 \square 5^2 = 10.4 \text{ BA};
$$

 $\Gamma$ де R<sub>2</sub>=R<sub>приб</sub>+R<sub>пров</sub>+R<sub>к-тов</sub>=0,26+0,056+0,1=0,416 Ом

#### Таблица 3.7 - Выбираем трансформатор тока на секционном выключателе шин ГПП:  $I_p = 205,9 A$ ; TJIM-10-Y3:  $I_n = 300 A$

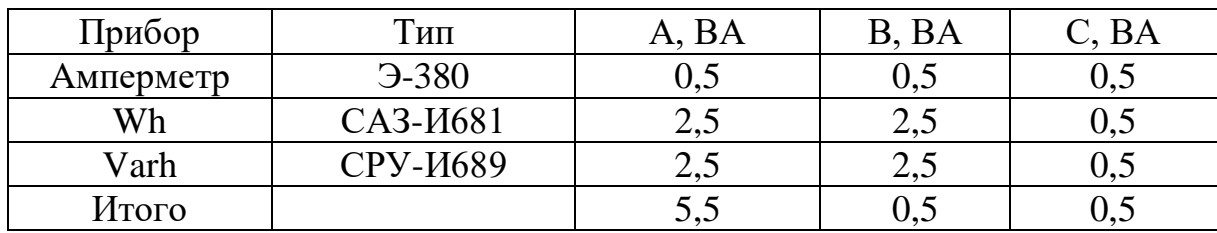

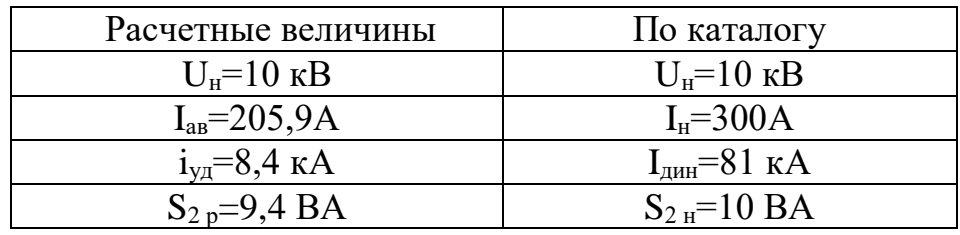

$$
r_{npn6} = \frac{S_{npn6}}{I_2^2} = \frac{5,5}{5^2} = 0,22 \text{ Om}; \ r_{2n-ka} = \frac{S_{2n\text{ tr}}}{I_2^2} = \frac{10}{5^2} = 0,4 \text{ Om};
$$
  
\n
$$
r_{\text{I}^2} = r_{2H} - r_{npn6} - r_{k0H} = 0,4-0,22-0,1=0,08 \text{ Om};
$$
  
\n
$$
q_{\text{I}^2} = \frac{\rho \times L}{r_{\text{I}^2} - r_{2H}} = \frac{0,028 \times 5}{0,08} = 1,75 \text{ MM}^2; \text{ upu}^2; \text{ upu}^2; \text{ upu}^2; \text{ H}^2 = 0,376 \text{ N}
$$
  
\n
$$
R_{\text{I}^2} = \frac{\rho \times L}{F} = \frac{0,028 \times 5}{2,75} = 0,056 \text{ Om}; \ s_2 = R_2 \square I_2^2 = 0,376 \square 5^2 = 9,4 \text{ BA};
$$
  
\n
$$
R_2 = R_{\text{I}^2} = R_{\text{I}^2} + R_{\text{I}^2} = 0,22+0,056+0,1=0,376 \text{ Om}.
$$

## **Таблица 3.8 - Трансформатор тока на линии ГПП-(ТП1-ТП2): Iав=109,6А;**

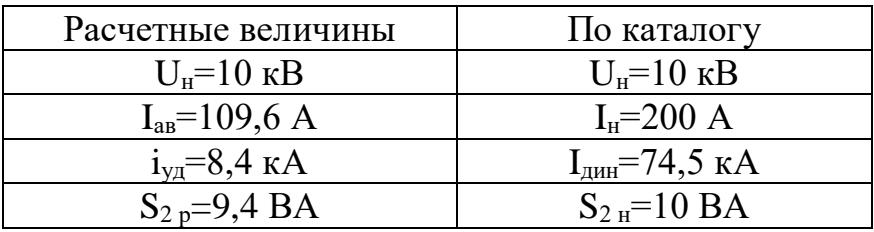

примем трансформатор тока ТПЛК-10 У3: I<sub>н</sub>=200 A; S<sub>н</sub>=10BA

**Таблица 3.9 - Трансформатор тока на линии ГПП-(ТП3-ТП4): Iав=74,2 А;** 

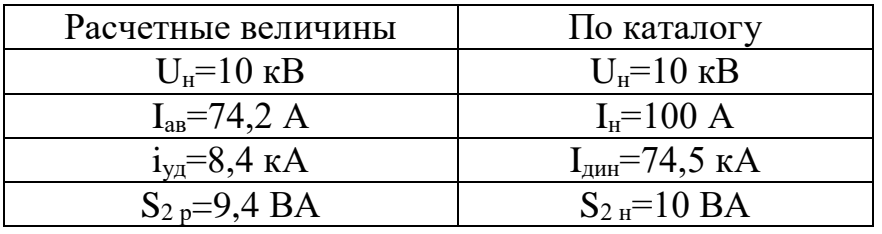

примем трансформатор тока ТПЛК-10 У3: I<sub>н</sub>=100 A; S<sub>н</sub>=10BA

## **Таблица 3.10 - Трансформатор тока на линии ГПП-(ТП5-ТП6): Iав=110,8 А;**

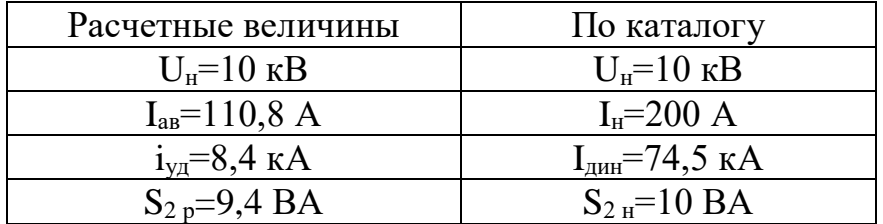

примем трансформатор тока ТПЛК-10 У3: I<sub>H</sub>=200 A; S<sub>H</sub>=10BA

## **Таблица 3.11 - Трансформатор тока к СД: Iр=37,4А;**

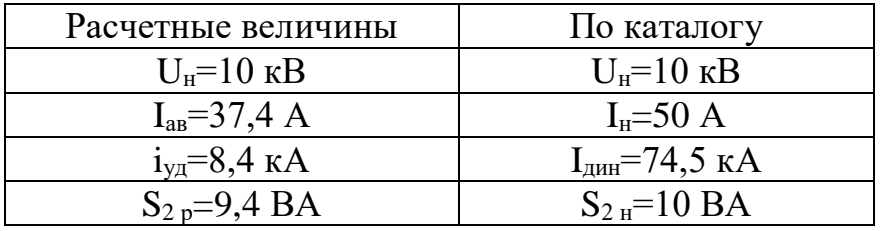

примем трансформатор тока ТПЛК-10 У3: I<sub>H</sub>=50 A; S<sub>H</sub>=10BA

3. Трансформаторы напряжения выбираются по следующим условиям:

- 1. по напряжению установки:  $U_{\text{HOM}} \geq U_{\text{vert}}$ ;
- 2. по вторичной нагрузки:  $S_{HOM2} \ge S_{2\text{pacy}}$ ;
- 3. по классу точности
- 4. по конструкции и схеме соединения

| Прибор | Тип               | $S_{\text{o6-KM}}$ , | Число          | $cos \Box$ | Число   | $P_{\text{ofm}}$ , | $\mathrm{Q}_\square$ , |
|--------|-------------------|----------------------|----------------|------------|---------|--------------------|------------------------|
|        |                   | <b>BA</b>            | $06-K$         |            | приборо | BT                 | <b>Bap</b>             |
|        |                   |                      |                |            | B       |                    |                        |
|        | $9 - 335$         |                      | $\overline{2}$ |            | 2       | 4                  |                        |
| W      | Д-335             | 1,5                  |                |            |         | 3                  |                        |
| Var    | И-335             | 1,5                  | $\overline{2}$ |            |         | 3                  |                        |
| Wh     | CA3- <i>H</i> 681 | 3B <sub>T</sub>      | $\overline{2}$ | 0,38       |         | 42                 | 102                    |
| Varh   | СР4-И689          | $3$ Bap              | $\overline{2}$ | 0,38       |         | 42                 | 102                    |
| Итого  |                   |                      |                |            |         | 84                 | 204                    |

Таблица 3.12 - Выбор трансформаторов напряжения

Расчетная вторичная нагрузка:  $S_{2p} = \sqrt{P^2 + Q^2} = \sqrt{84^2 + 204^2} = 220,6 B A$ .

Таблица 3.13 - Принимаем ТН типа НТМК -10-66-УЗ

| $U_{H,T} = 10$ KB        | $U_{\text{HT}}=10 \text{ }\text{KB}$ |  |  |
|--------------------------|--------------------------------------|--|--|
| $S_{H2}$ =500 KBA        | $S_{p,2}=220,6 \text{ BA}$           |  |  |
| Схема соединения обмоток | ү-∘/ү-∘ / ⊲¦ -0                      |  |  |

4. Выбор силовых кабелей отходящих линий

Выбор кабелей производится по следующим условиям:

1. По экономической плотности тока:  $F_s = \frac{I_p}{\gamma}$ ;

- 2. по минимальному сечению  $F_{min} = \alpha \times I_{ks} \times V_{tn}$ ;
- 3. по условию нагрева рабочим током  $I_{\text{qon ka6}} \geq I_p$ ;
- 4. По аварийному режиму  $I_{\text{non an}} \ge I_{\text{an}}$ ;

Выбираем кабель ГПП-ТП1-ТП2:

а) по экономической плотности тока:  $F_2 = I_p / j_{\text{K}} = 54,8/1,4 = 39,1 \text{ M}^{-2}$ .

Принимаем кабель маркой ААШВ-10-(3×50);

б) проверим выбранный кабель по термической стойкости к  $I_{\kappa}$ , найдем минимальное сечение кабеля по  $I_{\text{K3}}$ :  $F_{\text{min}}=I_{\text{K3}}\sqrt{t_{\text{IPMBE}}}=12x3.3x\sqrt{0.6}=30.6 \text{ nm}^2$ ; принимаем окончательно кабель ААШВ-10-(3×50);

в) проверка по аварийному току:  $I_{\text{A}} = 1,3x140=182 \text{ A} > 109,6 \text{ A}.$ 

Условия выполняются, тогда окончательно принимаем кабель марки  $AAIIIB-10-(3\times50)$ 

Все расчетные данные выбора остальных кабелей занесены в таблицу 3.14 - Кабельный журнал

5. Выбор шин ГПП

Сечение  $\Pi$ O ШИН выбирают длительно допустимому **TOKV**  $\boldsymbol{\mathrm{M}}$ экономической целесообразности. Проверку ШИН Производят на электродинамическую и термическую стойкость к токам КЗ.

Выбираем твердотянутые алюминиевые шины прямоугольного сечения марки АТ-50х5; I<sub>лоп</sub>=665 A (одна полоса на фазу), i<sub>vn</sub>=8,4 кА

a)  $I_{\text{non}} = 665A \square I_{\text{ab}} = 411,8 A;$ 

б) проверка по термической стойкости к I<sub>кз</sub>:

$$
F_{\min} = I_{\text{KS}} \sqrt{t_{\text{IPHBE}}}
$$
 = 123,3 $\sqrt{1}$  = 39,6  $\text{MM}^2$  < 250  $\text{MM}^2$  (50 5=250 $\text{MM}^2$ );

в) проверка по динамической стойкости к $\Box$  i<sub>va кз</sub> I<sub>доп</sub>=650 кгс/см<sup>2</sup>:

$$
f = \frac{1,75 \times 10^{-2} \times i^{2} \times L}{a} = \frac{1,75 \times 10^{-2} \times 8,4^{2} \times 50}{100} = 6,1 \text{ kpc};
$$
  
\n
$$
W=0,167bh^{2}=0,1670,85^{2}=3,34 \text{ cm}^{3}
$$
  
\n
$$
f \times L = 61 \times 50 \text{ kpc}
$$

$$
\sigma_{\text{pacy}} = \frac{1 \times L}{10 \times W} = \frac{0.1 \times 30}{10 \times 3.34} = 9.1 \frac{\text{krc}}{\text{cm}^2} < 650 \frac{\text{krc}}{\text{cm}^2}.
$$

Где L=50 см-расстояние между изоляторами;

а=100 см-расстояние между фазами;

b=0,8 см-толщина одной полосы;

h=5 см-ширина (высота) шины.

Из условия видно, что шины динамически устойчивы.

6. Выбор изоляторов

Жесткие шины крепятся опорных изоляторах, выбор которых на производится по следующим условиям:

 $\Box$ 

по номинальному напряжению:  $U_{\text{HOM}} \geq U_{\text{VCT}}$ ;

по допустимой нагрузке:  $F_{\text{non}} > \square F_{\text{pacy}}$ .

где  $F_{\text{nacy.}}$  - сила, действующая на изолятор;

 $F_{\text{non}}$  – допустимая нагрузка на головку изолятора,  $F_{\text{non}} = 0.6F_{\text{pasyym}}$ ;  $F_{\text{paasovIII}} - \text{paasovula}$ ицая нагрузка на изгиб.

$$
F_{\text{pacy}} = \frac{\sqrt{3} \times 10^{-1} \times i_{\text{yH}}^2 \times L}{a} = \frac{\sqrt{3} \times 10^{-1} \times 8.4^2 \times 50}{100} = 6.1 \text{ KTC}.
$$

Выбираем изолятор типа ОНШ-10-500У1,  $F_{\text{pasyym}}$  =500 кгс. Условие выполняется.

# **Таблица 3.14 - Кабельный журнал**

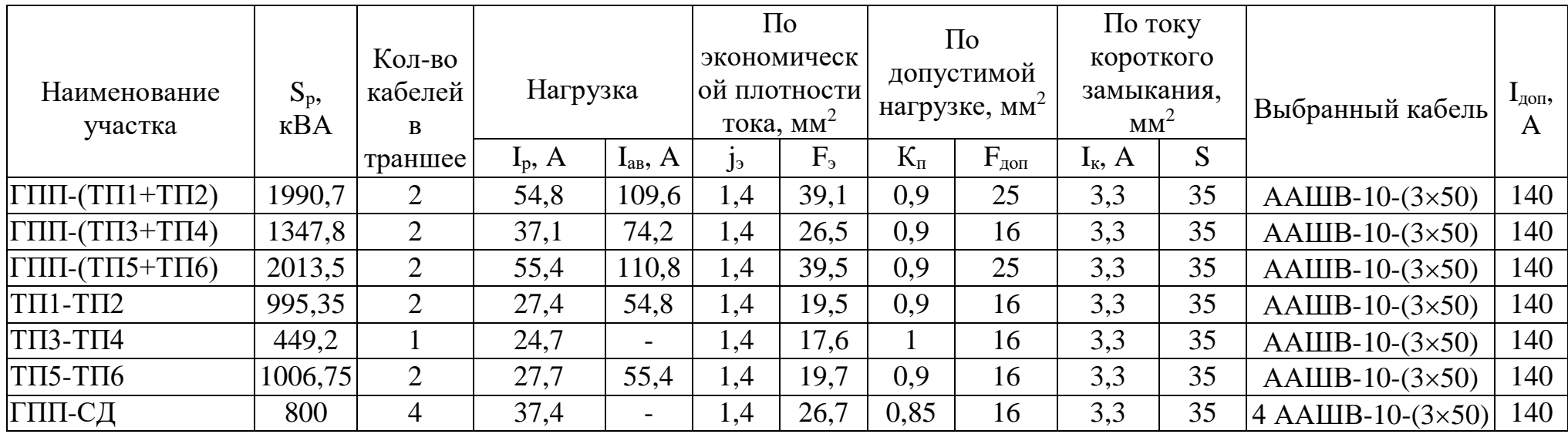

#### **4 Специальная часть**

### **4.1 Выбор главных размеров и расчет обмотки статора**

Расчет асинхронных машин начинают с определения главных размеров: внутреннего диаметра и расчетной длины магнитопровода *l* .

Внутренний диаметр

$$
D = K_D \cdot D_a, \tag{4.1}
$$

где  $K_D = 0,63$  - коэффициент, характеризующий отношение внутреннего и внешнего диаметров сердечника статора при различном числе полюсов;

 $D_a = 168 \cdot 10^{-3}$  $=$ 168 $\cdot$ 10 $^{-3}$ м - внешний диаметр статора.

$$
D = 168 \cdot 10^{-3} \cdot 0,63 = 106 \cdot 10^{-3} \,\mathrm{M}.
$$

Полюсное деление

$$
\tau = \frac{\pi \cdot D}{2p},\tag{4.2}
$$

$$
\tau = \frac{3,14 \cdot 106 \cdot 10^{-3}}{2 \cdot 2} = 83 \cdot 10^{-3} \,\mathrm{M}.
$$

Расчётная мощность машины

$$
P' = P_2 \cdot \frac{k_E}{\eta \cdot \cos \phi},\tag{4.3}
$$

где  $P_2 = 3 \text{ kBr}$  - мощность на валу двигателя;

 $k_{\rm E} = 0.965$  - отношение ЭДС обмотки статора к номинальному напряжению выбирается по рисунку 9.21 а  $[1^*];$ 

 $\eta = 0.82$  - коэффициент полезного действия;

 $\cos \phi = 0.83$  - коэффициент мощности двигателя.

$$
P' = 3000 \cdot \frac{0,965}{0,82 \cdot 0,83} = 4253,6 \text{ Br.}
$$

Предварительное значение обмоточного коэффициента  $k_{o61}$  выбирают в зависимости от типа обмотки статора.

Расчетная длина магнитопровода

$$
l_{\delta} = \frac{P'}{k_B \cdot D^2 \cdot \Omega \cdot k_{o61} \cdot A \cdot B_{\delta}},
$$
\n(4.4)

где  $\Omega$ =157,08 рад/с - синхронная угловая частота двигателя;

 $k_B = 1.11$ - коэффициент формы поля;

 $A\!=\! 24, 6\!\cdot\! 10^3\,$  А/м – линейная токовая нагрузка;

 $B_{\delta} = 0.9$  Тл – магнитная индукция в воздушном зазоре;

 $k_{\rm \scriptscriptstyle o61}$  = 0,96 - обмоточный коэффициент (предварительно для однослойной обмотки).

$$
l_{\delta} = \frac{4253,6}{1,11 \cdot (106 \cdot 10^{-3})^2 \cdot 157,08 \cdot 0,96 \cdot 24,6 \cdot 10^3 \cdot 0,9} = 102 \cdot 10^{-3} \,\mathrm{M}.
$$

Критерием правильности выбора главных размеров *D* и *l* служит отношение

$$
\lambda = \frac{l_{\delta}}{\tau},\tag{4.5}
$$

$$
\lambda = \frac{102 \cdot 10^{-3}}{83 \cdot 10^{-3}} = 1,22.
$$

Для данного двигателя значение  $\lambda$  должно находиться в пределах от  $0,6$ до 1,3.

Магнитопровод статора выполняем без радиальных каналов, так как расчетная длина машины не превышает 250 мм.

$$
l_1 = l_{cm} = l_{\delta} \,,\tag{4.6}
$$

$$
l_1 = l_{cm} = 102 \cdot 10^{-3}
$$
 M.

**4.2 Выбор числа пазов и типа обмотки статора, расчет обмотки и размеров зубцовой зоны статора**

Определение размеров зубцовой зоны статора начинаем с выбора числа пазов статора Z<sub>1</sub>. Определяем граничные значения зубцового деления  $t_{Z1\text{max}}$  и  $t_{Z1min}$ 

$$
t_{Z1\text{max}} = 12,5 \cdot 10^{-3} \,\text{m},
$$
  

$$
t_{Z1\text{min}} = 9 \cdot 10^{-3} \,\text{m}.
$$

Число пазов статора

$$
Z_{1\min} \div Z_{1\max} = \frac{\pi \cdot D}{t_{Z_1\max}} \div \frac{\pi \cdot D}{t_{Z_1\min}},
$$
\n(4.7)

$$
Z_{1\text{min}} \div Z_{1\text{max}} = \frac{3,14 \cdot 106 \cdot 10^{-3}}{12,5 \cdot 10^{-3}} \div \frac{3,14 \cdot 106 \cdot 10^{-3}}{9 \cdot 10^{-3}} = 26,64 \div 37.
$$

Из данного диапазона значений  $z_1$  выбираем такое, при котором число пазов на полюс и фазу  $q_1$  будет целым числом. Выбираем  $Z_1 = 36$ .

Число пазов на полюс и фазу

$$
q_1 = \frac{Z_1}{2p \cdot m_1},
$$
\n
$$
q_1 = \frac{36}{2 \cdot 2 \cdot 3} = 3.
$$
\n(4.8)

Зубцовое деление статора

$$
t_{z1} = \frac{\pi \cdot D}{2p \cdot m_1 \cdot q_1},\tag{4.9}
$$

$$
t_{z1} = \frac{3,14 \cdot 106 \cdot 10^{-3}}{2 \cdot 2 \cdot 3 \cdot 3} = 9,3 \cdot 10^{-3} \,\mathrm{m}
$$

Число эффективных проводников в пазу (предварительно, при условии  $a=1$ 

$$
u'_{n} = \frac{\pi \cdot D \cdot A}{I_{1 \text{HOM}} \cdot Z_{1}},\tag{4.10}
$$

где  $I_{1n0M}$  - номинальный ток обмотки статора, А

$$
I_{1_{HOM}} = \frac{P_2}{m_1 \cdot U_{1_{HOM}} \cdot \cos \phi \cdot \eta},
$$
\n(4.11)

$$
I_{1_{HOM}} = \frac{3000}{3 \cdot 220 \cdot 0,83 \cdot 0,82} = 6,68 \text{A},
$$

$$
u'_{n} = \frac{3,14 \cdot 106 \cdot 10^{-3} \cdot 24,6 \cdot 10^{3}}{6,68 \cdot 36} = 34,06.
$$

Число эффективных проводников в пазу статора

$$
u_n = a \cdot u_n',\tag{4.12}
$$

где  $a=1$  - число параллельных ветвей в пазу статора при целом  $q_1$  должно удовлетворять условию  $2p/a_1$  = целое число.

 $u_n = 34,06 \cdot 1 = 34,06 \approx 34$  проводника.

Число витков в фазе обмотки

$$
w_1 = \frac{u_n \cdot Z_1}{2 \cdot a \cdot m_1},\tag{4.13}
$$

$$
w_1 = \frac{34 \cdot 36}{2 \cdot 1 \cdot 3} = 204 \text{ BHTKa}.
$$

Линейная нагрузка

$$
A = \frac{2 \cdot I_{1\text{HOM}} \cdot w_1 \cdot m_1}{\pi \cdot D},
$$
\n(4.14)

$$
A = \frac{2 \cdots 3}{3,14 \cdots 10^{-3}} = A/M.
$$

Для данного двигателя выбираем однослойную концентрическую обмотку, схема которой представлена на рисунке 4.1.

Коэффициент распределения

$$
k_p = \frac{\sin\left(\frac{\pi}{2 \cdot m_1}\right)}{q_1 \cdot \sin\left(\frac{\pi}{2 \cdot m_1 \cdot q_1}\right)},
$$
\n(4.15)

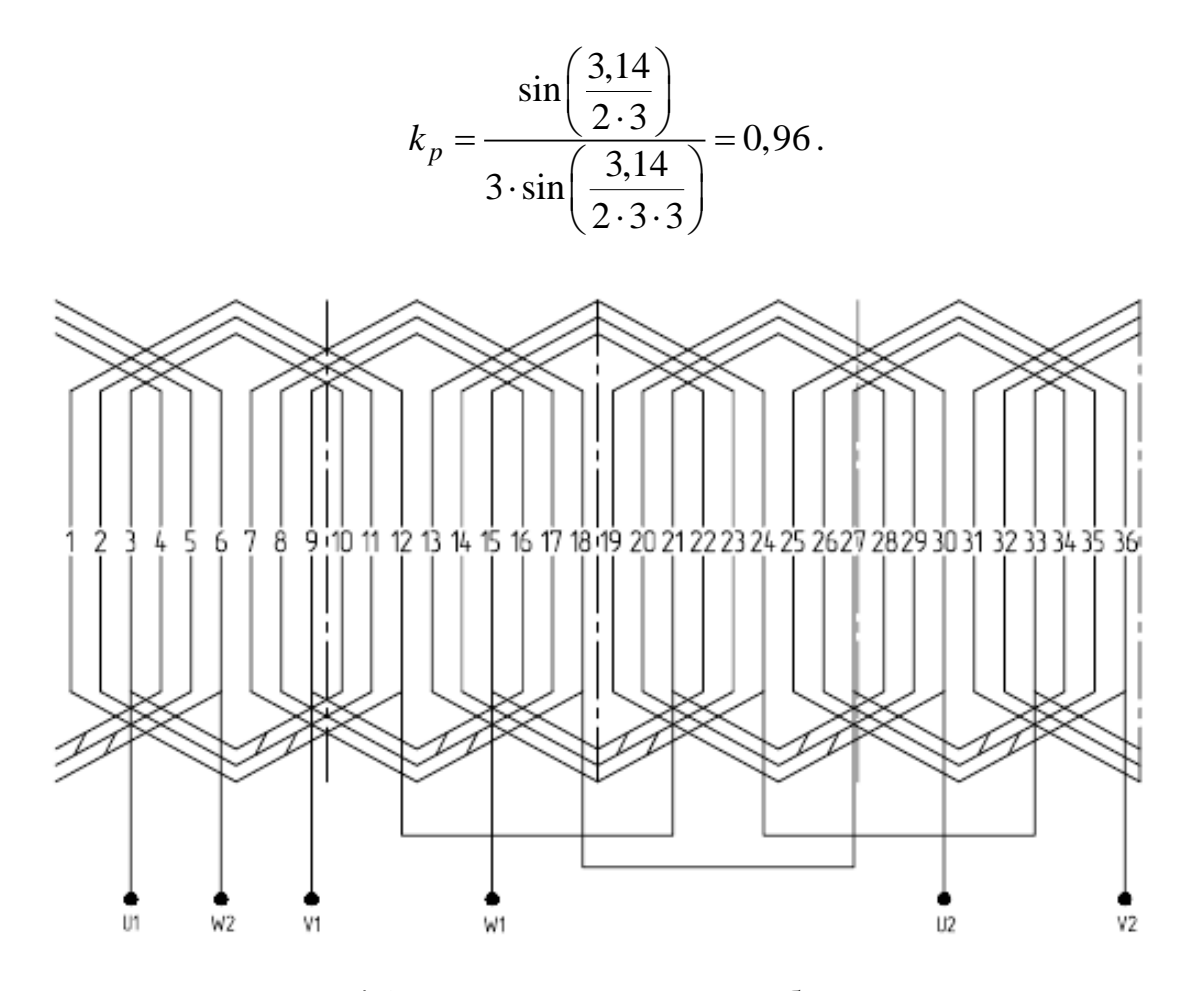

Рисунок 4.1 - Схема однослойной обмотки статора:

$$
2p = 4, Z_1 = 36, a_1 = 1, q_1 = 3, y = 9.
$$

Укорочение шага

$$
y_1 = \beta \cdot m_1 \cdot q_1,
$$
  
\n
$$
y_1 = 1 \cdot 3 \cdot 3 = 9.
$$
\n(4.16)

Коэффициент укорочения шага обмотки статора

$$
k_{y} = \sin\left(\frac{\beta \cdot \pi}{2}\right),\tag{4.17}
$$

$$
k_y = \sin\left(\frac{1 \cdot 3.14}{2}\right) = 1.
$$

Обмоточный коэффициент

$$
k_{o61} = k_y \cdot k_p, \tag{4.18}
$$

$$
k_{\text{o61}} = 1.0,96 = 0,96.
$$

После расчета  $k_{o61}$  рассчитывают значение магнитного потока

$$
\Phi = \frac{k_E \cdot U_1}{4 \cdot k_B \cdot w_1 \cdot k_{\text{off}} \cdot f_1},\tag{4.19}
$$

$$
\Phi = \frac{0,965 \cdot 220}{4 \cdot 1,11 \cdot 204 \cdot 0,96 \cdot 50} = 4,88 \cdot 10^{-3} \text{B6}.
$$

и определяют индукцию в воздушном зазоре

$$
B_{\delta} = \frac{p \cdot \Phi}{D \cdot l_{\delta}},\tag{4.20}
$$

$$
B_{\delta} = \frac{2 \cdot 4,88 \cdot 10^{-3}}{106 \cdot 10^{-3} \cdot 102 \cdot 10^{-3}} = 0,903 \text{ T} \text{m}.
$$

Плотность тока в обмотке статора

$$
J_1 = \frac{AJ}{A},\tag{4.21}
$$

где  $AJ = 180 \cdot 10^{9} A^{2}/M^{3}$  - тепловой фактор, значение которого выбираем в зависимости от числа полюсов, внешнего диаметра сердечника статора, исполнения машины по степени защищенности и способу охлаждения.

$$
J_1 = \frac{180 \cdot 10^9}{24552,886} = 7,33 \cdot 10^6 \text{ A/m}^2.
$$

Площадь поперечного сечения эффективного проводника (предварительно) при количестве параллельных ветвей  $a = 1$ 

$$
q_{9\phi 1} = \frac{I_{1HOM}}{a \cdot J_1},\tag{4.22}
$$

$$
q_{9\phi 1} = \frac{6,68}{1 \cdot 7,33 \cdot 10^6} = 0,911 \cdot 10^{-6} \text{ m}^2.
$$

Принимается  $n_{3n} = 1$ , тогда сечение элементарного проводника

$$
q_{3n} = \frac{q_{3\phi}}{n_{3n}},\tag{4.23}
$$

$$
q_{3a} = \frac{0.911}{1} \cdot 10^{-6} = 0.911 \cdot 10^{-6} \text{ m}^2.
$$

Для данного двигателя выбираем провод марки ПЭТВ класса изоляции F со следующими параметрами:  $d_{3a} = 1,12$  мм,  $d_{us} = 1,2$  мм,  $q_{3a} = 0,985$  мм<sup>2</sup>.

Сечение эффективного проводника

$$
q_{3n} \cdot n_{3n} = q_{3\phi}, \tag{4.24}
$$

$$
q_{3\phi} = 1.0,985 \cdot 10^{-6} = 0,985 \cdot 10^{-6} \text{ m}^2
$$
.

Плотность тока в обмотке статора (окончательно)

$$
J_1 = \frac{I_{1HOM}}{a \cdot q_{2n} \cdot n_{2n}},
$$
\n(4.25)

$$
J_1 = \frac{6,68}{1 \cdot 0,985 \cdot 10^{-6} \cdot 1} = 6,78 \cdot 10^{6} \text{ A/m}^2.
$$

В качестве пазовой изоляции (рисунок 3.2), пазовой крышки и изоляции между слоями используется пленкотекстолит марки «Имидофлекс» класса нагревостойкости F.

Таблица 3.1 - Изоляция двухслойной всыпной обмотки статора

| Позиция | I олщина   | Класс    | Число | Односторонняя |
|---------|------------|----------|-------|---------------|
|         | материала  | изоляции | слоев | толщина, мм   |
|         | 0.25       |          |       | ت-کەل         |
|         | ົາຈ<br>ハムご |          |       | ت ∠ د ر       |

Магнитопровод статора и ротора выполняется шихтованным из листовой электротехнической стали марки 2013, толщиной 0,5 мм.

Предварительное значение ширины зубца статора

$$
b_{Z1} = \frac{B_{\delta} \cdot t_{Z1} \cdot l_{\delta}}{B_{Z1} \cdot l_{cm1} \cdot k_{cm1}},
$$
\n(4.26)

где  $k_{cm1} = 0.97$  - коэффициент заполнения сталью магнитопровода статора и ротора, для стали марки 2013;

 $B_{Z1}$  = 1,62  ${\rm T}$ л - значение магнитной индукции в зубцах статора; 3  $l_{cm1} = l_{\delta} = 102 \cdot 10^{-3}$ м.

$$
b_{Z1} = \frac{0,903 \cdot 9,3 \cdot 10^{-3}}{1,62 \cdot 0,97} = 5,3 \cdot 10^{-3} \,\mathrm{M}.
$$

По выбранному значению индукции определяется высота ярма статора

$$
h_a = \frac{\Phi}{2 \cdot B_a \cdot l_{cm1} \cdot k_{cm1}},\tag{4.27}
$$

где  $B_{a1} = 1,6$  Тл - значение индукции в ярме статора.

$$
h_a = \frac{4,88 \cdot 10^{-3}}{2 \cdot 1,6 \cdot 10^{-3} \cdot 102 \cdot 10^{-3} \cdot 0,97} = 15,4 \cdot 10^{-3} \text{ M}.
$$

Высота паза

$$
h_n = \frac{D_a - D}{2} - h_a,
$$
\n(4.28)  
\n
$$
h_n = \frac{168 \cdot 10^{-3} - 106 \cdot 10^{-3}}{2} - 15,4 \cdot 10^{-3} = 15,6 \cdot 10^{-3} \text{ m}.
$$

Размеры пазовой части выбираем по высоте оси вращения. Для данного двигателя принимаем  $b_{\mu} = 3 \cdot 10^{-3}$  м - размер шлица,  $h_{\mu} = 0, 5 \cdot 10^{-3}$  м - высота шлица.

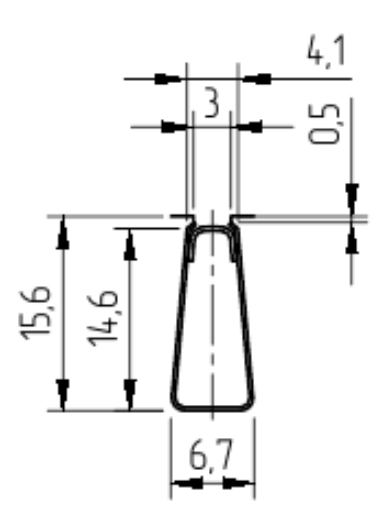

Рисунок 4.2 – Паз статора (2:1)

Ширина нижней части паза

$$
b_1 = \frac{\pi \cdot (D + 2 \cdot h_{uu} - b_{uu}) - Z_1 \cdot b_{Z1}}{Z_1 - \pi},
$$
\n(4.29)

$$
b_1 = \frac{3,14 \cdot (106 \cdot 10^{-3} + 2 \cdot 0,5 \cdot 10^{-3} - 3 \cdot 10^{-3}) - 36 \cdot 5,3 \cdot 10^{-3}}{36 - 3,14} = 4,1 \cdot 10^{-3} \,\mathrm{m}.
$$

Ширина верхней части паза

$$
b_2 = \frac{\pi \cdot (D + 2 \cdot h_n)}{Z_1} - b_{Z1},
$$
\n(4.30)

$$
b_2 = \frac{3,14 \cdot (106 \cdot 10^{-3} + 2 \cdot 15,6 \cdot 10^{-3})}{36} - 5,3 \cdot 10^{-3} = 6,7 \cdot 10^{-3} \text{ M}.
$$
  

$$
h_1 = h_n - \left( h_{ui} + \frac{b_1 - b_{ui}}{2} \right), \tag{4.31}
$$
  

$$
h_1 = 15,6 \cdot 10^{-3} - \left( 0,5 \cdot 10^{-3} + \frac{4,1 \cdot 10^{-3} - 3 \cdot 10^{-3}}{2} \right) = 14,6 \cdot 10^{-3} \text{ M}.
$$

Полученные размеры округляют до десятых долей миллиметра.

Размеры паза в свету с учетом припуска на сборку

$$
b'_1 = b_1 - \Delta b_n, \t\t(4.32)
$$

где  $\Delta b_{n} = 0, 1\cdot10^{-3}$  м - припуск по ширине паза.

$$
b'_{1} = 4,1 \cdot 10^{-3} - 0,1 \cdot 10^{-3} = 4 \cdot 10^{-3} \text{ M},
$$
  
\n
$$
b'_{2} = b_{2} - \Delta b_{n},
$$
  
\n
$$
b'_{2} = 6,7 \cdot 10^{-3} - 0,1 \cdot 10^{-3} = 6,6 \cdot 10^{-3} \text{ M},
$$
  
\n(4.33)

$$
h'_n = h_1 - \Delta h_n, \tag{4.34}
$$

где  $\Delta h_n = 0, 1 \cdot 10^{-3}$ м - припуск по высоте паза.

$$
h'_n = 14, 6 \cdot 10^{-3} - 0, 1 \cdot 10^{-3} = 14, 5 \cdot 10^{-3}
$$
 M.

Площадь, занимаемая корпусной изоляцией в пазу

$$
S_{u3} = b_{u3} \cdot (2 \cdot h_n + b_1 + b_2), \tag{4.35}
$$

где  $b_{\!\scriptscriptstyle u\!\scriptscriptstyle\beta}=$   $0,25\!\cdot\!10^{-3}$ м - односторонняя толщина изоляции в пазу.

$$
S_{u3} = 0,25 \cdot 10^{-3} \cdot (2 \cdot 15,6 \cdot 10^{-3} + 4,1 \cdot 10^{-3} + 6,7 \cdot 10^{-3}) = 10,5 \cdot 10^{-6} \text{ m}^2.
$$

Площадь поперечного сечения паза, остающаяся свободной для размещения проводников обмотки

$$
S'_{n} = \frac{b'_{1} + b'_{2}}{2} \cdot h'_{n} - (S_{u_{2}} + S_{np}),
$$
\n(4.36)

$$
S'_n = \frac{4 \cdot 10^{-3} + 6, 6 \cdot 10^{-3}}{2} \cdot 14, 5 \cdot 10^{-3} - 10, 5 \cdot 10^{-6} - 0 \cdot 10^{-6} = 66, 35 \cdot 10^{-6} \text{ m}^2.
$$

Коэффициента заполнения паза

$$
k_3 = \frac{\left(d_{us}^2 \cdot u_n \cdot n_{3n}\right)}{S'_n},
$$
\n
$$
k_3 = \frac{1, 2^2 \cdot 34}{66, 35 \cdot 10^{-6}} = 0,737.
$$
\n(4.37)

Коэффициента заполнения паза должен находиться в пределах от 0,72 до 0,74 для двитателей с 
$$
2p = 4
$$
.

.

Уточнённые значения ширины зубца

$$
b_{z11}^{"} = \frac{\pi \cdot (D + 2 \cdot h_n)}{Z_1} - b_2, \tag{4.38}
$$

$$
b_{z12}^{"} = \frac{\pi (D + 2 \cdot h_{u1} + 2 \cdot h_{12})}{Z_1} - b_1
$$
\n(4.39)

$$
b_{z11}^{\dagger} = \frac{3,14 \cdot (106 \cdot 10^{-3} + 2 \cdot 15,6 \cdot 10^{-3})}{36} - 6,7 \cdot 10^{-3} = 5,27 \cdot 10^{-3} \text{ M},
$$
  

$$
b_{z12}^{\dagger} = \frac{3,14 \cdot (106 \cdot 10^{-3} + 2 \cdot 0,5 \cdot 10^{-3} + 2 \cdot 0,55 \cdot 10^{-3})}{36} - 4,1 \cdot 10^{-3} = 5,33 \cdot 10^{-3} \text{ M}.
$$

$$
b_{z12}^{\prime} = \frac{3,14 \cdot (106 \cdot 10^{-3} + 2 \cdot 0,5 \cdot 10^{-3} + 2 \cdot 0,55 \cdot 10^{-3})}{36} - 4,1 \cdot 10^{-3} = 5,33 \cdot 10^{-3} \text{ M}.
$$

Среднее значение ширины зубца статора

49 " " <sup>1</sup> <sup>11</sup> <sup>12</sup> 0,5 *<sup>z</sup> cp <sup>z</sup> <sup>z</sup> <sup>b</sup> <sup>b</sup> <sup>b</sup>* , (4.40) 3 3 3 1 0,5 5,27 <sup>10</sup> 5,33 <sup>10</sup> 5,303 <sup>10</sup> *<sup>z</sup> cp <sup>b</sup>* м.

Расчётное значение ширины зубца статора

$$
b_{z1p} = \frac{\left(b_{z1\text{max}} + 2 \cdot b_{z1\text{min}}^*\right)}{3},\tag{4.41}
$$

$$
b_{z1p} = \frac{\left(5,33 \cdot 10^{-3} + 2 \cdot 5,27 \cdot 10^{-3}\right)}{3} = 5,29 \cdot 10^{-3} \,\mathrm{M}.
$$

Расчётная высота зубца статора

$$
h_{zp1} = h_n,\tag{4.42}
$$

$$
h_{zp1} = 15,6 \cdot 10^{-3}
$$
 M.

Уточнённое значение высоты ярма статора

$$
h_{a1} = 0, 5 \cdot (D_a - D) - h_{n1}, \tag{4.43}
$$

$$
h_{a1} = 0.5 \cdot \left(168 \cdot 10^{-3} - 106 \cdot 10^{-3}\right) - 15.6 \cdot 10^{-3} = 15.4 \cdot 10^{-3} \text{ m}.
$$

### **4.3 Выбор воздушного зазора**

Воздушный зазор является одним из основных размеров асинхронного двигателя, так как он влияет на энергетические и виброакустические показатели, на использование активных материалов и надежность машины.

Поэтому, правильный выбор его во многом определяет качество будущего двигателя.

Требования к размерам воздушного зазора неоднозначны. При уменьшении зазора снижается намагничивающая сила и ток намагничивания, а, следовательно, повышается коэффициент мощности двигателя. Вместе с тем увеличивается дифференциальное рассеяние и индуктивное сопротивление рассеяния обмоток, увеличиваются поверхностные и пульсационные потери в стали зубцов, что приводит к уменьшению коэффициента полезного действия и увеличивается нагрев обмоток. При этом увеличивается уровень шума и вибраций магнитного происхождения, возрастает нагрузка на вал и подшипники от сил магнитного притяжения, возникает опасность задевания ротора о статор.

Для данного двигателя воздушный зазор рассчитывается по следующей формуле

$$
\delta = (0, 25 + D) \cdot 10^{-3},
$$
\n
$$
\delta = (0, 25 + 106 \cdot 10^{-3}) \cdot 10^{-3} = 0,356 \cdot 10^{-3} \text{ M}.
$$
\n(4.44)

Для данного двигателя воздушный зазор принимается из ряда стандартных значений, равным  $\delta$  =  $0,$ 3·10<sup>-3</sup>м.

### **4.4 Расчет короткозамкнутого ротора**

Внешний диаметр ротора

$$
D_2 = D - 2 \cdot \delta,
$$
\n(4.45)  
\n
$$
D_2 = 106 \cdot 10^{-3} - 2 \cdot 0, 3 \cdot 10^{-3} = 105, 4 \cdot 10^{-3} \text{ M}.
$$

Пазы на роторе выполняются без скоса. Согласно рекомендациям к выбору числа пазов ротора, принимаем число пазов ротора равным  $Z_2$  = 28 .

Длина магнитопровода ротора

$$
l_2 = l_1,
$$
\n(4.46)  
\n
$$
l_2 = 102 \cdot 10^{-3} \,\mathrm{m}.
$$

Зубцовое деление ротора

$$
t_2 = \frac{\pi \cdot D_2}{Z_2},
$$
\n
$$
t_2 = \frac{3,14 \cdot 105,4 \cdot 10^{-3}}{28} = 11,8 \cdot 10^{-3} \,\text{m}.
$$
\n(4.47)

Внутренний диаметр сердечника ротора *D<sup>i</sup>* при непосредственной посадке на вал равен диаметру вала  $\,D_{\!s}\,$  и может быть определен по формуле

$$
D_e = k_e \cdot Da \,,\tag{4.48}
$$

где  $k_{\rm g} = 0, 23.$ 

$$
D_{\rm g} = 0.23 \cdot 168 \cdot 10^{-3} = 38.6 \cdot 10^{-3} \, \text{M}.
$$

Скос пазов в долях зубцового деления ротора

*t*

$$
\beta_{c\kappa} = \frac{b_{c\kappa}}{t_2},\tag{4.49}
$$

где  $b_{c\kappa}$  - величина скоса, м.

$$
\beta_{\scriptscriptstyle{CK}} = \frac{9,3 \cdot 10^{-3}}{11,8 \cdot 10^{-3}} = 0,79.
$$

Центральный угол скоса пазов

$$
\alpha_{\scriptscriptstyle{CK}} = \frac{\pi \cdot 2 \, p \cdot \beta_{\scriptscriptstyle{CK}}}{Z_2} \,,\tag{4.50}
$$

$$
\alpha_{\text{cx}} = \frac{3,14 \cdot 2 \cdot 2 \cdot 0,79}{28} = 0,355.
$$

Коэффициент скоса

$$
k_{c\kappa} = \frac{2 \cdot \sin(0.5 \cdot \alpha_{c\kappa})}{\alpha_{c\kappa}},
$$
\n(4.51)

$$
k_{cx} = \frac{2 \cdot \sin(0.5 \cdot 0.355)}{0.355} = 0.995.
$$

Ток в стержне ротора

$$
I_2 = k_i \cdot I_{1n} \cdot v_i, \qquad (4.52)
$$

где  $k_i = 0,864$  - коэффициент, учитывающий влияние тока намагничивания.

$$
v_i = \frac{2 \cdot m_1 \cdot w_1 \cdot k_{o61}}{Z_2 \cdot k_{c\kappa}},
$$
  
\n
$$
v_i = \frac{2 \cdot 3 \cdot 204 \cdot 0.96}{28 \cdot 0.97} = 42,177,
$$
  
\n
$$
I_2 = 0,864 \cdot 6,68 \cdot 42,177 = 243,43 \text{ A}.
$$
  
\n(4.53)

Предварительно определяется площадь поперечного сечения стержня

$$
q_c = \frac{I_2}{J_2},\tag{4.54}
$$

где  $J_2 = 4.10^6$  $J_2^{}$  = 4  $\cdot 10^{6}$  A $\big/$ м $^2$  - плотность тока в стержне литой клетки.

$$
q_c = \frac{243,43}{4 \cdot 10^6} = 60,86 \cdot 10^{-6} \,\mathrm{m}^2.
$$

Паз ротора принимаем полузакрытым, грушевидной формы (рисунок 5.1). Размеры шлицевой части принимаем  $b_{\mu} = 1.0$ мм, и  $h_{\mu} = 0.5$  мм. Высота перемычки над пазом в двигателях с  $2p = 4\,$  выполняется равной  $\,h'_u = 0\,$  мм.

Ширина зубца ротора

$$
b_{Z2} = \frac{B_{\delta} \cdot t_{Z2} \cdot l_{\delta}}{B_{Z2} \cdot l_{cm2} \cdot k_c},
$$
\n(4.55)

где  $B_{Z2} = 1,8$  Тл - допустимая индукция в зубцах ротора.

$$
b_{Z2} = \frac{0,903 \cdot 11,8 \cdot 10^{-3}}{1,8 \cdot 0,97} = 6,1 \cdot 10^{-3} \,\mathrm{m}.
$$

После чего рассчитывают размеры паза

$$
b_1 = \frac{\pi \cdot (D_2 - 2 \cdot h_{uu} - 2 \cdot h_{uu}) - Z_2 \cdot b_{Z2}}{\pi + Z_2},
$$
\n(4.56)

$$
b_2 = \sqrt{\frac{b_1^2 \cdot \left(\frac{Z_2}{\pi} + \frac{\pi}{2}\right) - 4 \cdot q_c}{\frac{Z_2}{\pi} - \frac{\pi}{2}}},\tag{4.57}
$$

$$
b_1 = \frac{3,14 \cdot (105,4 \cdot 10^{-3} - 2 \cdot 0,5 \cdot 10^{-3} - 2 \cdot 0 \cdot 10^{-3}) - 28 \cdot 6,1 \cdot 10^{-3}}{3,14 + 28} = 5 \cdot 10^{-3} \text{ m},
$$

$$
b_1 = \frac{\pi \cdot (D_2 - 2 \cdot h_{uu} - 2 \cdot h'_{uu}) - Z_2 \cdot b_{Z2}}{\pi + Z_2},
$$
  
\n
$$
b_2 = \sqrt{\frac{b_1^2 \cdot (\frac{Z_2}{\pi} + \frac{\pi}{2}) - 4 \cdot q_e}{\frac{Z_2}{\pi} - \frac{\pi}{2}}},
$$
  
\n14.  $(105, 4 \cdot 10^{-3} - 2 \cdot 0.5 \cdot 10^{-3} - 2 \cdot 0 \cdot 10^{-3}) - 28 \cdot 6.1 \cdot 10^{-3} = 5.$   
\n
$$
b_2 = \sqrt{\frac{(5 \cdot 10^{-3})^2 \cdot (\frac{28}{3.14} + \frac{3.14}{2}) - 4 \cdot 60.86 \cdot 10^{-6}}{\frac{28}{3.14} - \frac{3.14}{2}}} = 1, 6 \cdot 10^{-3} \text{M}.
$$
  
\nor a nasa  
\n
$$
h_1 = (b_1 - b_2) \cdot \frac{Z_2}{2 \cdot \pi},
$$
  
\n
$$
h_1 = (5 \cdot 10^{-3} - 1, 6 \cdot 10^{-3}) \cdot \frac{28}{2 \cdot 3, 14} = 15, 2 \cdot 10^{-3} \text{M}.
$$
  
\nHHCHHOC 3Haueth the unupthain 3y6u0a poropa  
\n
$$
b'_{Z2} = \pi \cdot \frac{D_2 - 2 \cdot (h_u + h'_u) - b_1}{Z_2} - b_1,
$$
  
\n
$$
b''_{Z2} = \pi \cdot \frac{D_2 - 2 \cdot h_u + b_2}{Z_2} - b_2,
$$
  
\n
$$
4 \cdot \frac{105, 4 \cdot 10^{-3} - 2 \cdot (0, 5 \cdot 10^{-3} + 0 \cdot 10^{-3}) - 5 \cdot 10^{-3}}{28} - 5 \cdot 10^{-3} = 6, 1.
$$
  
\n
$$
z_2 = 3, 14 \cdot \frac{105, 4 \cdot 10^{-3} - 2 \cdot 19 \cdot 10^{-3} + 1, 6 \cdot 10^{-3}}{28} - 1, 6 \cdot 10^{-3} = 6
$$

Высота паза

$$
h_1 = (b_1 - b_2) \cdot \frac{Z_2}{2 \cdot \pi},
$$
\n(4.58)

$$
h_1 = (5 \cdot 10^{-3} - 1, 6 \cdot 10^{-3}) \cdot \frac{28}{2 \cdot 3, 14} = 15, 2 \cdot 10^{-3} \,\mathrm{m}.
$$

Уточненное значение ширины зубцов ротора

$$
b'_{Z2} = \pi \cdot \frac{D_2 - 2 \cdot (h_{uu} + h'_{uu}) - b_1}{Z_2} - b_1,
$$
\n(4.59)

$$
b''_{Z2} = \pi \cdot \frac{D_2 - 2 \cdot h_n + b_2}{Z_2} - b_2, \tag{4.60}
$$

$$
b'_{Z2} = 3,14 \cdot \frac{105,4 \cdot 10^{-3} - 2 \cdot (0,5 \cdot 10^{-3} + 0 \cdot 10^{-3}) - 5 \cdot 10^{-3}}{28} - 5 \cdot 10^{-3} = 6,15 \cdot 10^{-3} \text{m},
$$

$$
b''_{Z2} = 3,14 \cdot \frac{105,4 \cdot 10^{-3} - 2 \cdot 19 \cdot 10^{-3} + 1,6 \cdot 10^{-3}}{28} - 1,6 \cdot 10^{-3} = 6,14 \cdot 10^{-3} \text{ m}.
$$

Полная высота паза

$$
h_{n2} = h_{u2}' + h_{u2} + \frac{b_1}{2} + h_1 + \frac{b_2}{2},
$$
\n(4.61)

$$
h_{n2} = 0.10^{-3} + 0.5.10^{-3} + \frac{5.10^{-3}}{2} + 15.2.10^{-3} + \frac{1.6.10^{-3}}{2} = 19.10^{-3} \text{ m}.
$$

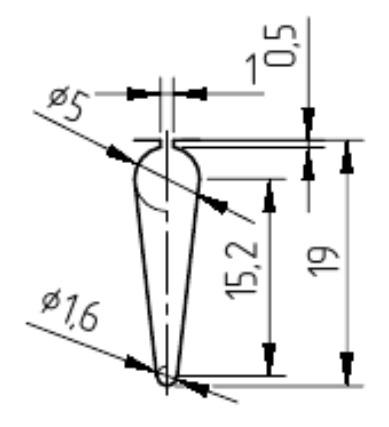

Рисунок 4.3 – Паз ротора (2:1)

Расчётная ширина зубца

$$
b_{z2p} = \frac{b_{z2\max} + 2 \cdot b_{z2\min}'}{3},
$$
\n(4.62)

$$
b_{z2p} = \frac{6,15 \cdot 10^{-3} + 2 \cdot 6,14 \cdot 10^{-3}}{3} = 6,145 \cdot 10^{-3} \,\mathrm{m}.
$$

## *Среднее значение ширины зубца*

$$
b_{zcp} = \frac{b_{z2\,\text{max}} + b_{z2\,\text{min}}'}{2} \,,\tag{4.63}
$$

$$
b_{zcp} = \frac{6,15 \cdot 10^{-3} + 6,14 \cdot 10^{-3}}{2} = 6,147 \cdot 10^{-3} \,\mathrm{m}.
$$

Площадь поперечного сечения стержня

$$
q_c = \frac{\pi}{8} \cdot (b_1^2 + b_2^2) + \frac{1}{2} \cdot (b_1 + b_2) \cdot h_1, \qquad (4.64)
$$

$$
q_c = \frac{3,14}{8} \cdot \left( \left( 5 \cdot 10^{-3} \right)^2 + \left( 1,6 \cdot 10^{-3} \right)^2 \right) + \frac{1}{2} \cdot \left( 5 \cdot 10^{-3} + 1,6 \cdot 10^{-3} \right) \cdot 15,2 \cdot 10^{-3} = 60,98 \cdot 10^{-6} \text{ m}^2.
$$

Площадь поперечного сечения замыкающих колец

$$
q_{\kappa\eta} = \frac{I_{\kappa\eta}}{J_{\kappa\eta}},\tag{4.65}
$$

где  $J_{\kappa i} = 0.8 \cdot J_2$  - плотность тока в кольце.

$$
J_{\kappa\eta} = 0.8 \cdot 3.99 \cdot 10^6 = 3.193 \cdot 10^6 \text{ A/m}^2,
$$
  

$$
q_{\kappa\eta} = \frac{547.03}{3.193 \cdot 10^6} = 171.29 \cdot 10^{-6} \text{ m}^2.
$$

Ток в кольце

$$
I_{\kappa\pi} = \frac{I_2}{2 \cdot \sin\left(\frac{\pi \cdot p}{Z_2}\right)},\tag{4.66}
$$

$$
I_{\kappa\pi} = \frac{243,43}{2 \cdot \sin\left(\frac{3,14\cdot 2}{28}\right)} = 547,03 \text{ A}.
$$

Размеры замыкающих колец

$$
b_{\kappa n} = 1, 1 \cdot h_{n2}, \tag{4.67}
$$

$$
a_{\kappa\eta} = \frac{q_{\kappa\eta}}{b_{\kappa\eta}}\,,\tag{4.68}
$$

 $(b_1^2 + b_2^2) + \frac{1}{2} \cdot (b_1 + b_2)$ <br>  $\frac{1}{2} \cdot (5 \cdot 10^{-3} + 1, 6 \cdot 10^{-3}) \cdot 1$ <br>
IIMA ЗАМЫКАЮЩИХ КОЛЄ<br>  $q_{\kappa_7} = \frac{I_{\kappa_7}}{J_{\kappa_7}}$ ,<br>
КОЛЬЦЕ.<br>
3, 99  $\cdot 10^6 = 3, 193 \cdot 10^6$   $A$ <br>
47, 03<br>
93  $\cdot 10^6 = 171, 29 \cdot 10^{-6}$ <br>  $= \frac{$  $b_{\kappa n} = 1,1 \cdot 19 \cdot 10^{-3} = 20,9 \cdot 10^{-3}$  <sub>M</sub>, 6 3  $\frac{171,29\cdot10^{-6}}{20.0 \cdot 10^{-3}} = 8,2\cdot10$  $a_{\kappa\eta} = \frac{1/1,29 \cdot 10}{20,9 \cdot 10}$ l,  $\overline{a}$  $\overline{a}$  $=\frac{171,29\cdot10^{-6}}{20.0 \cdot 10^{-3}} = 8,2\cdot10^{-3}$ . М. Средний диаметр замыкающих колец

$$
D_{\kappa n.cp} = D_2 - b_{\kappa n},\tag{4.69}
$$

$$
D_{\kappa\pi,cp} = 105,4 \cdot 10^{-3} - 20,9 \cdot 10^{-3} = 84,5 \cdot 10^{-3} \text{ M}.
$$

## 4.5 Исследование влияния изменения величины воздушного зазора на параметры асинхронного двигателя

В ниже приведённой таблице занесены параметры асинхронной машины которые изменяются с изменением величины воздушного зазора таблица 4.1.

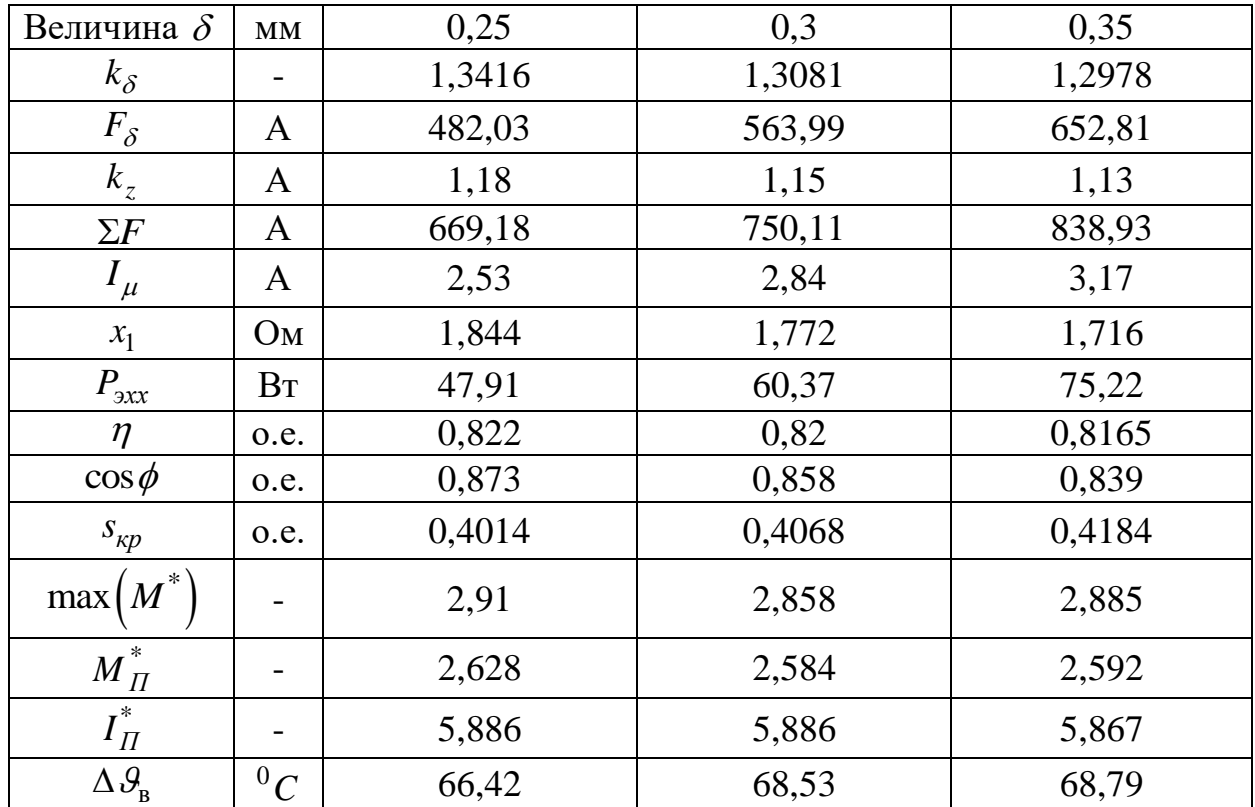

Таблица 4.1 - Параметры асинхронной машины

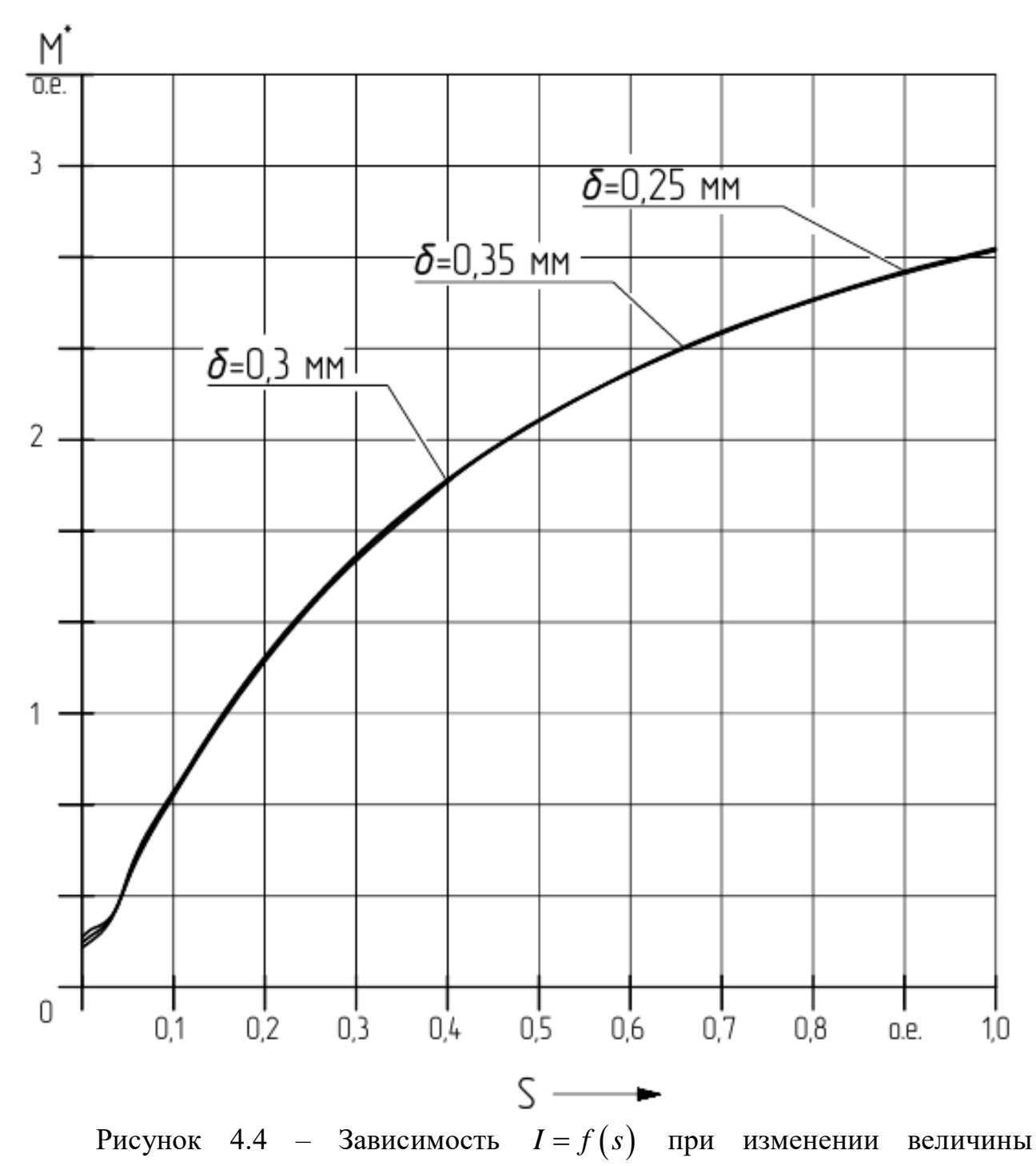

воздушного зазора

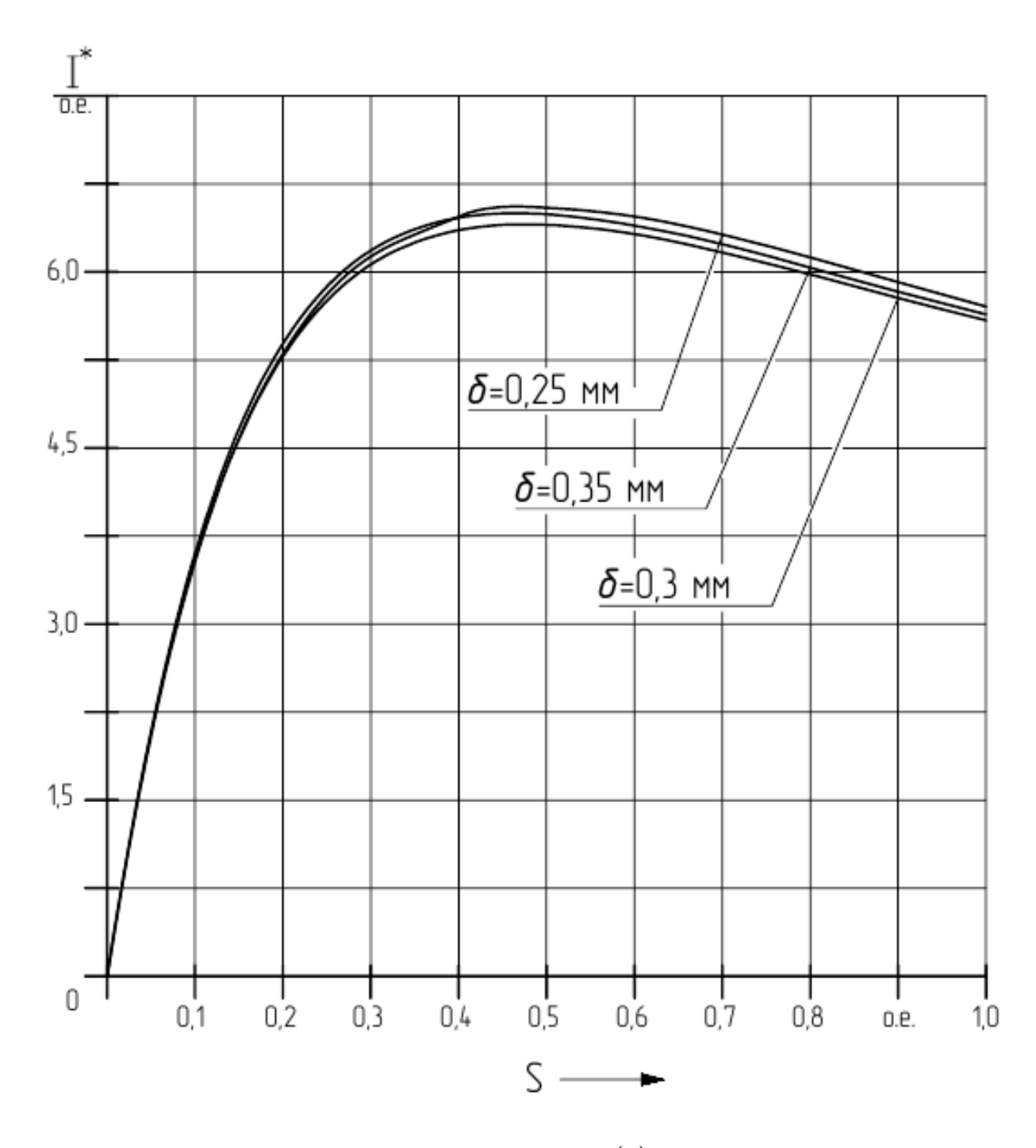

Рисунок 4.5 - Зависимость  $M = f(s)$  при изменении величины воздушного зазора

Расчёт проводился для трёх значений величины воздушного зазора: 0,25;0,3;0,35 мм. Учитывая данные записанные в таблице 4.1 можно сделать вывод о том, что для данного двигателя оптимальным значением величины воздушного зазора будет значение равное 0,3 мм, так как при уменьшении воздушного зазора помимо увеличения кратности пускового момента увеличивается и пусковой ток, что негативно влияет на характеристики двигателя. Однако при увеличении воздушного зазора увеличивается температура обмотки статора, что приводит к износу изоляции. Поэтому для данного двигателя принимаем воздушный заз

### **ЗАКЛЮЧЕНИЕ**

Основной целью дипломной работы является исследование трехфазного четырехролюсного асинхронного двигателя с короткозамкнутым ротором мощностью 3 кВт. Выбор новой схемы электроснабжения осуществляется путем сравнения двух новых вариантов схем электроснабжения данного предприятия.

В результате сравнения двух вариантов схем электроснабжения выявлено, что для реконструкции действующей схемы электроснабжения необходимо принять второй вариант схемы электроснабжения по ЛЭП-10кВ.

Результатом данной работы является спроектированный трёхфазный четырёх полюсный асинхронный двигатель. В выпускной квалификационной работе был выполнен электромагнитный расчёт двигателя, а также механический расчёт вала, произведено конструирование двигателя.

В данном дипломном проекте был рассчитан асинхронный двигатель мощностью 3 кВт со следующими параметрами:  $\eta = 0.82$ ,  $\cos \varphi = 0.858$ ,  $I_{II}^* = 6{,}058$ ,  $M_{II}^* = 2{,}483$ .

Представлены результаты расчёта асинхронного двигателя при изменении величины воздушного зазора. Построены пусковые характеристики при изменении величины воздушного зазора, а также приведена таблица расчётных данных.

.

## **СПИСОК ИЗПОЛЬЗОВАННОЙ ЛИТЕРАТУРЫ**

1 Справочник по проектированию электроснабжения/Под. ред.

Барыбина Ю.Г.- М.: Энергоатомиздат,1990.- с.123-129.

2 Справочник по электроснабжению и электрооборудованию.Т.1. Электроснабжение/Под.ред. Федорова А.А.- М.,1986.- с.162-187.

3 Справочник по электроснабжению и электрооборудованию.Т.2. Электрооборудование /Под.ред. Федорова А.А. М.1986. - стр.144.

4 Справочник по проектированию электрических сетей и электрооборудования/Под.ред. Барыбина Ю.Г. - М.: Энергоатомиздат,1990., с 238-245.

5 Основы электроснабжения промышленных предприятий/3-е издание/ А.А. Федоров, В.В.Каменева.- М.:Энергия,1979.- с. 219-230.

6 Справочник электрика промышленных предприятий/под общ.ред. А.А Федорова, П.В.Кузнецова. - М.: Государственное энергетическое издательство, 1954.- с.99-108.

7 Электрические сети и системы/ В.И. Идельчик.-М: Энергоатомиздат, 1989., с.496-533.

8 Надежность электроснабжения промышленных предприятий/ Е.А.Конюхова, Э.А. Киреева - М.: ТНФ «Энергопрогресс», «Энергетик»,2001., стр 42.

9 Расчет и анализ потерь электроэнергии в электрических сетях/ Ю.С. Железко.- М.: изд. «НЦ ЭНАС», 2004., с.88-99.

10 Охрана труда/ под ред. К.З.Ушакова.- М.: Недра, 1986, стр.129.

11 Охрана труда в машиностроении/2-изд./под ред.Е.Я.Юдина, С.В.Белова.- М.: Машиностроение, 1983., с.164-78.

12 Экономика электротехнического производства/ Под ред. В.Е.Астафьева.- М.: Высшая школа, 1989., стр 79.

13 Копылов, И.П. Проектирование электрических машин: учебник для вузов./ И.П. Копылов, Б.К. Клоков, В.П. Морозкин, Б.Ф. Токарев: под ред. И.П. Копылова.- 4-е изд., перераб. и доп.-М.: Издательство Юрайт, 2011.- 767 с.

14 Гольдберг, О.Д. Проектирование электрических машин: учебник для вузов./ О.Д. Гольдберг, Я.С. Гурин, И.С. Свириденко; под ред. О.Д. Гольдберга. – М.: Высшая школа, 1984. – 434 с.

15 Виноградов, Н.В. Производство электрических машин: учебное пособие для втузов./ изд 2- перераб.– М.: Энергия, 1970. – 288 с.

16 Копылов, И.П. Справочник по электрическим машинам: в 2-х т./ под. общ. ред. И.П. Копылова и Б.К. Клокова. - М.: Энергоатомиздат, 1988.- Т. 1, – 456 с; 1989.–Т. 2.–688 с.

17 Антонов, М. В. Технология производства электрических машин: учебник для вузов./ М. В. Антонов – М.: Энергоатомиздат, 1993. – 592 с.

18 СТ0 101-2014. Работы студенческие. Общие требования и правила оформления. – Оренбург. ОГУ, 2014. – 86 с.